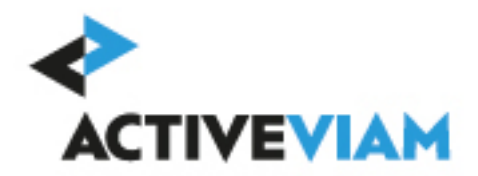

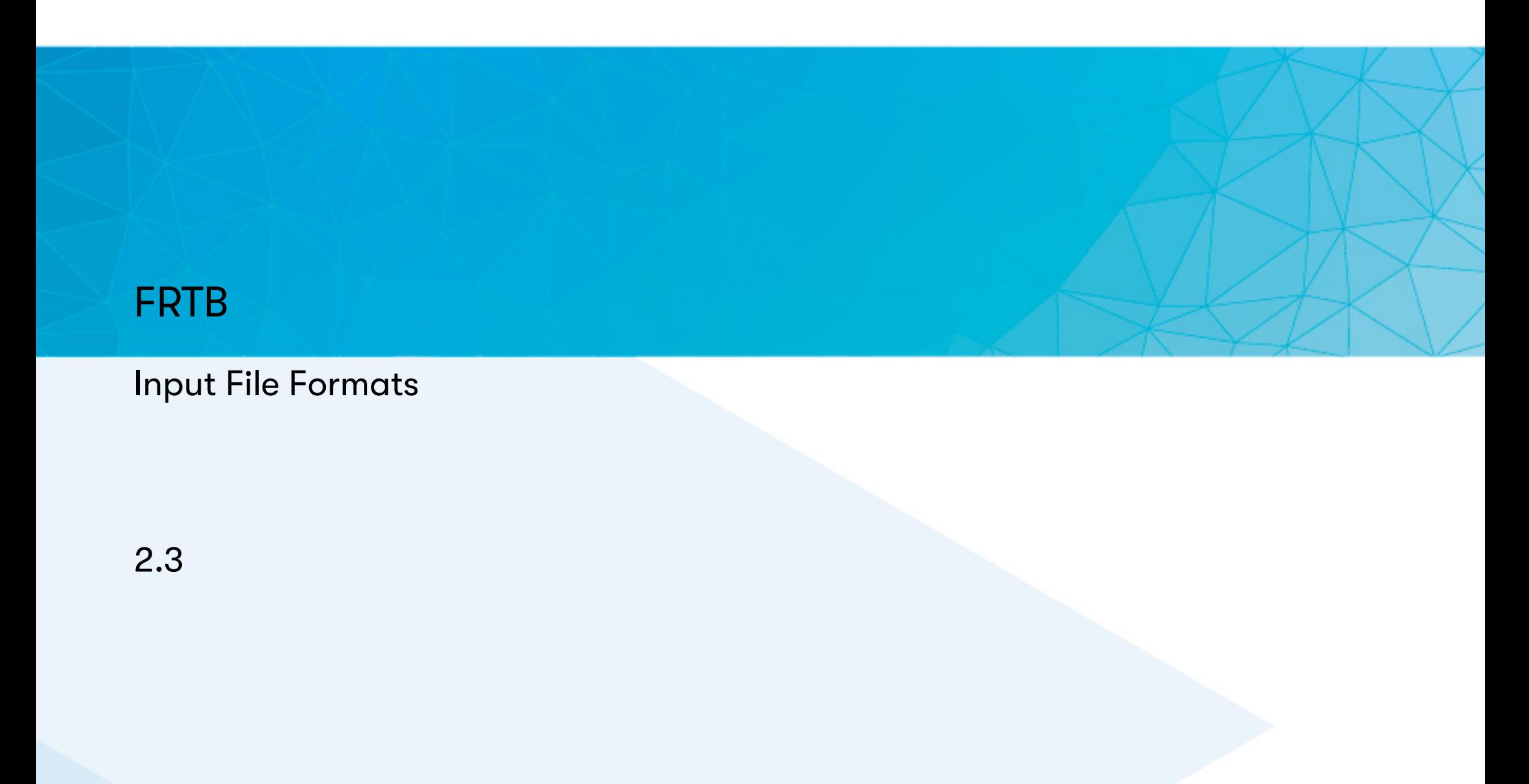

# **[Con](#page-9-0)[tents](#page-11-0)**

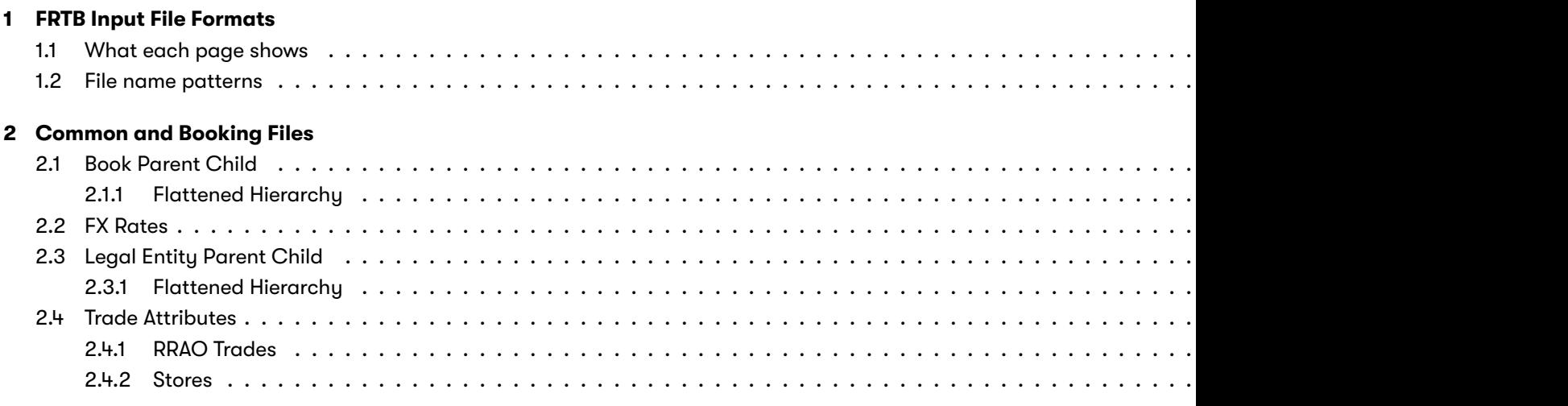

- **3** Core Configuration Files
- **4 CRIF Files 16**
- **5 SA Input File Formats**

#### **6 Bucket Files 18**

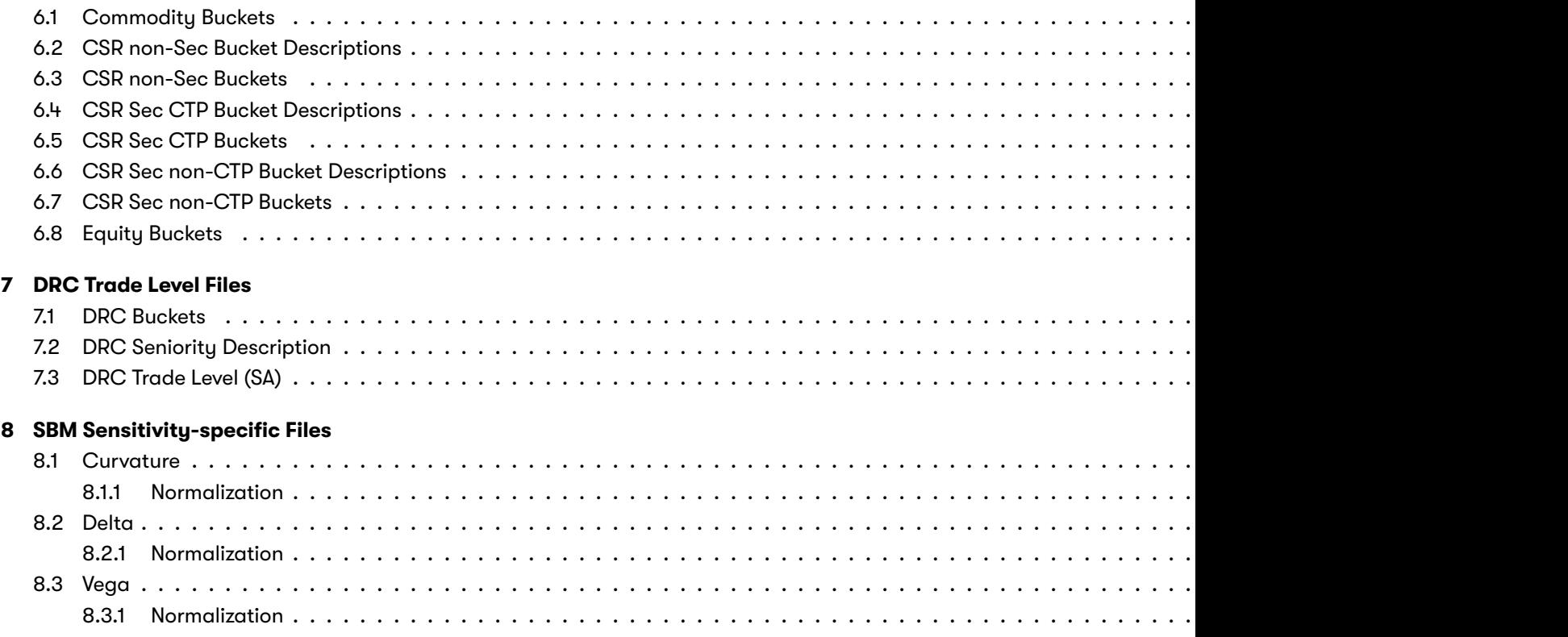

#### **9 IMA Input Files 56**

#### **10 Capital Charge Calculation Input Files 57**

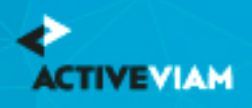

#### **[11 DRC Input Files](#page-76-0) 58**

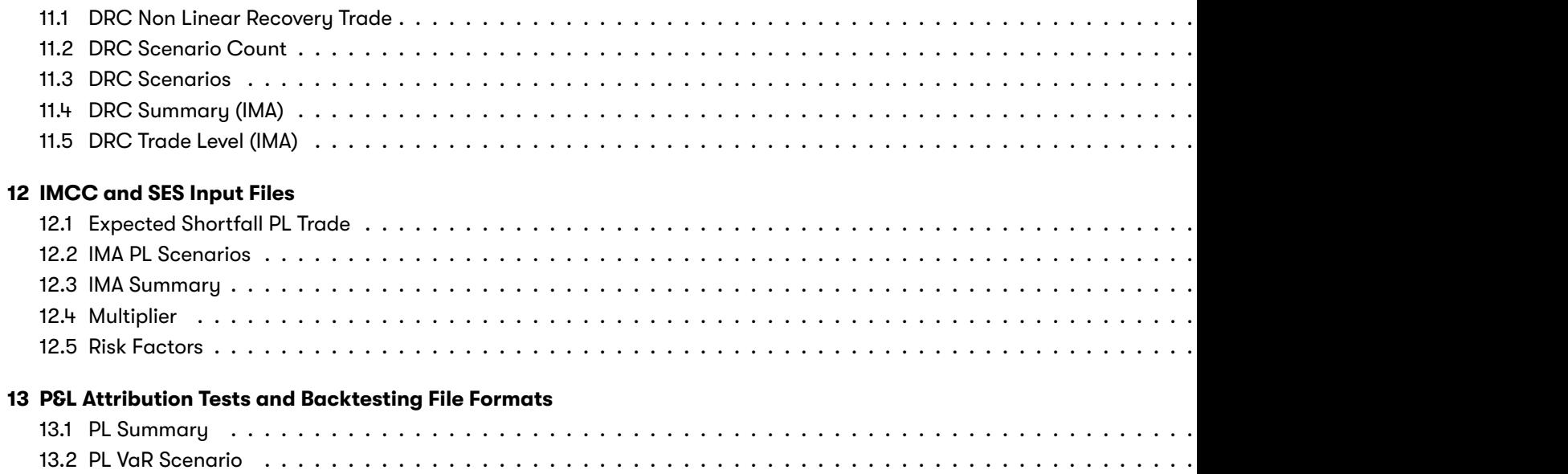

13.3 PL VaR Vector . . . . . . . . . . . . . . . . . . . . . . . . . . . . . . . . . . . . . . . . . . . . . . . . . . . . . . . . . . . . . . . . . . . . . . . . . . . . . . 79

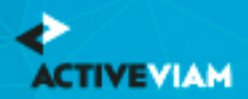

# **1 FRTB Input File Formats**

This document contains the file formats for the CSV files that can be used by clients as input to the ActivePivot FRTB Accelerator Reference Implementation, for SA, IMA, and IMA Summary.

Sample input files are included in the source distribution. These files are loaded during testing of the reference implementation and provide examples of each of the file types.

### **1.1 What each page shows**

For each input file, the format for each row (or record) is shown, followed by a table defining all the fields in a record.

### **1.2 File name patterns**

The FRTB Accelerator uses glob patterns with the (\*) asterisk wildcard character to identify the relevant file names for each category of input file. So you can add characters before and after the listed names, such as timestamps or ID numbers.

For example, the pattern \*\*/FXData\*.csv matches all CSV files with names beginning with the string "FXData" in any subdirectory.

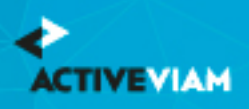

 $\mathbf$ 

In this guide, the File Pattern Match section for each of the input files specifies the glob pattern used. However, the glob automatically.

You can customize the glob patterns in frtb-data-load.properties.

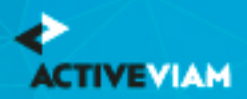

CHAPTER 2. COMMON AND BOOKING FILES

# **2 Common and Booking Files**

These files are shared between IMA, IMA Summary and SA:

- Book Parent Child
- FX Rates
- Legal Entity Parent Child
- Trade Attributes

## **2.1 Book Parent Child**

This file provides a description of the organisation's book structure, using a parent/child relationship, including identification and description of desks.

This Book Parent Child file type is identified using the pattern: **\*\*/BookParentChild\*.csv** (as specified by book.parent-child.file-pattern). This file is loaded using the **BookParentChild** topic.

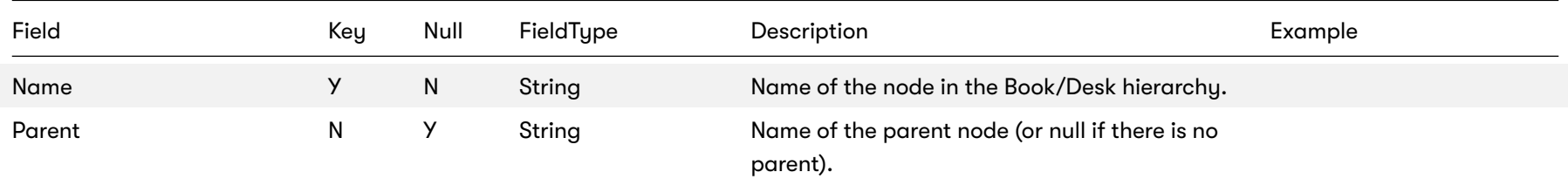

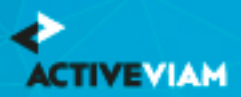

#### CHAPTER 2. COMMON AND BOOKING FILES

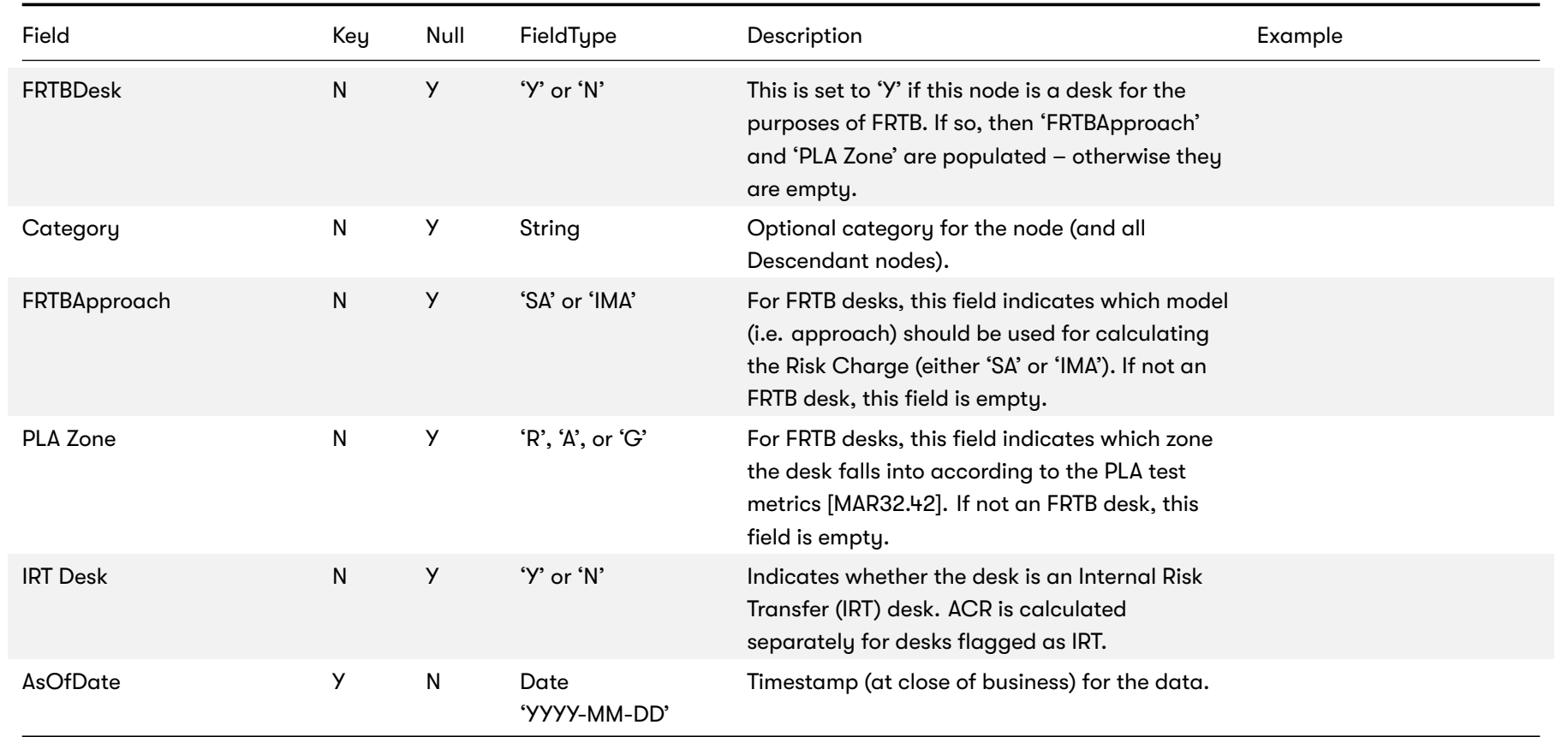

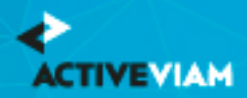

#### **2.1.1 Flattened Hierarchy**

After this file is loaded into the datastore, a datastore listener will trigger some further processing that will flatten the hierarchy.

The tree is walked and each node is assigned a level in the **BookHierarchy** hierarchy. The leaf nodes of the tree become the books in the **Book** hierarchy, and each trade is mapped to a book.

It is expected that every path from the top nodes to the leaf nodes will pass through exactly one desk. This way the Desk, FRTB Approach (SA/IMA), PLA Zone (R/A/G or "N/A"), and IRT flag (Y/N) can be set for each leaf node.

### **2.2 FX Rates**

This file provides FX spot rates used for currency conversion.

This FX Rates file type is identified using the pattern: **\*\*/FXData\*.csv** (as specified by fx.data.file-pattern). This file is loaded using the **FXRates** topic.

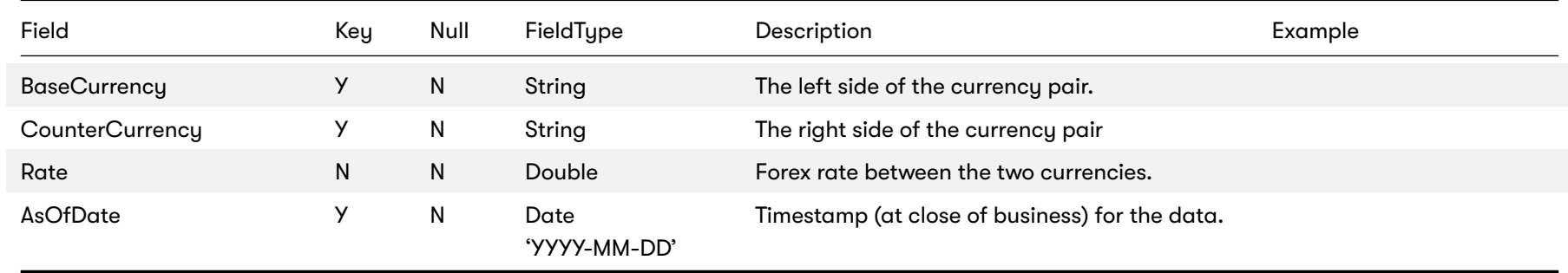

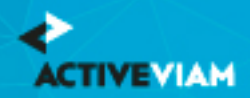

## **2.3 Legal Entity Parent Child**

This file provides a description of the Group's Legal Entity structure, using a parent/child relationship.

This Legal Entity Parent Child file type is identified using the pattern: **\*\*/LegalEntityParentChild\*.csv** (as specified by legal-entity.parent-child.file-pattern). This file is loaded using the **LegalEntityParentChild** topic.

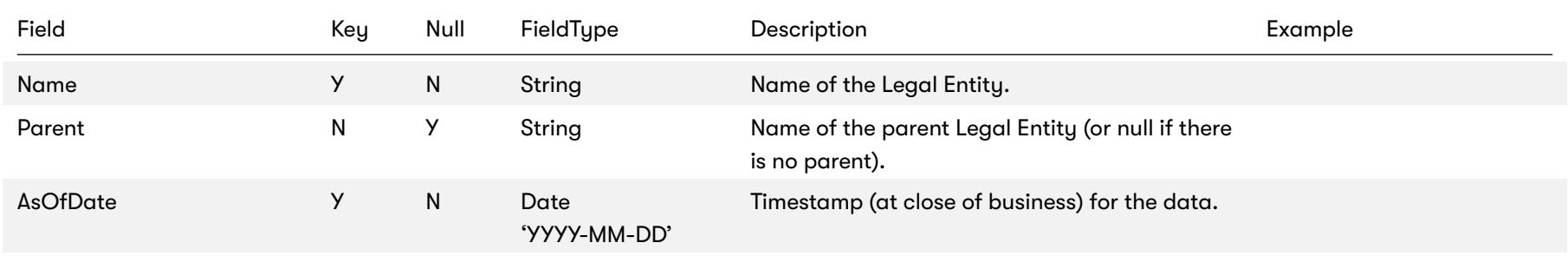

#### **2.3.1 Flattened Hierarchy**

After this file is loaded into the datastore, a datastore listener will trigger some further processing that will flatten the hierarchy.

The tree is walked and each node is assigned a level in the **LegalEntityHierarchy** hierarchy. The leaf nodes of the tree become the legal entities in the **LegalEntity** hierarchy, and each trade is mapped to a legal entity.

### <span id="page-9-0"></span>**2.4 Trade Attributes**

This file describes the trade, including book and legal entity, notional and prevent value. Fields are applicable to all components except where indicated.

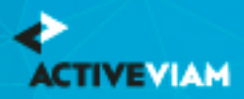

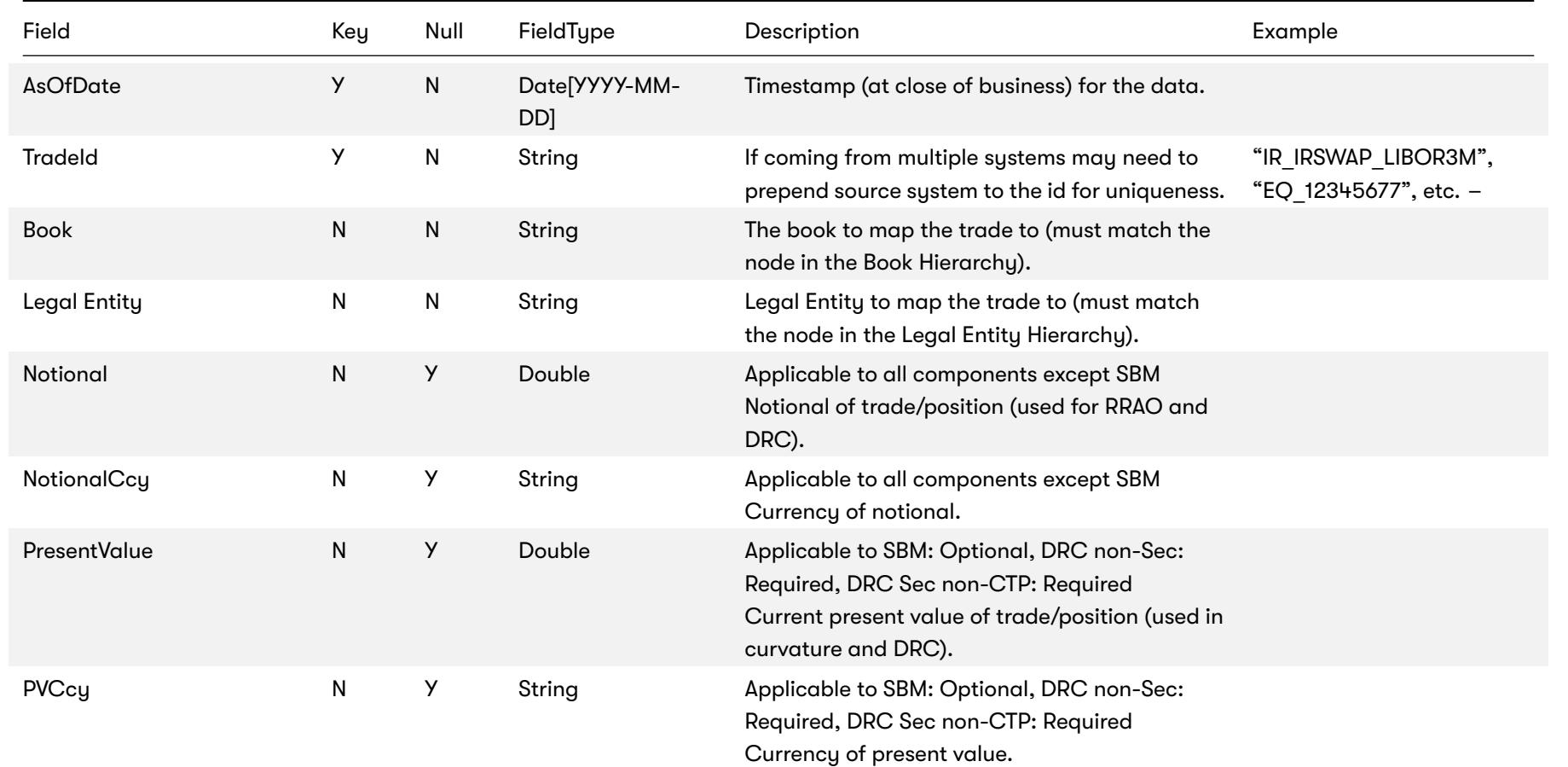

This Trade Attributes file type is identified using the pattern: **\*\*/{Trade\_Attributes,SA\_Trades}\*.csv** (as specified by trade.attributes.sa.trades.file-pattern). This file is loaded using the **Trade\_Attributes** topic.

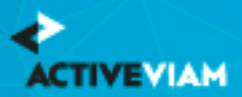

#### CHAPTER 2. COMMON AND BOOKING FILES

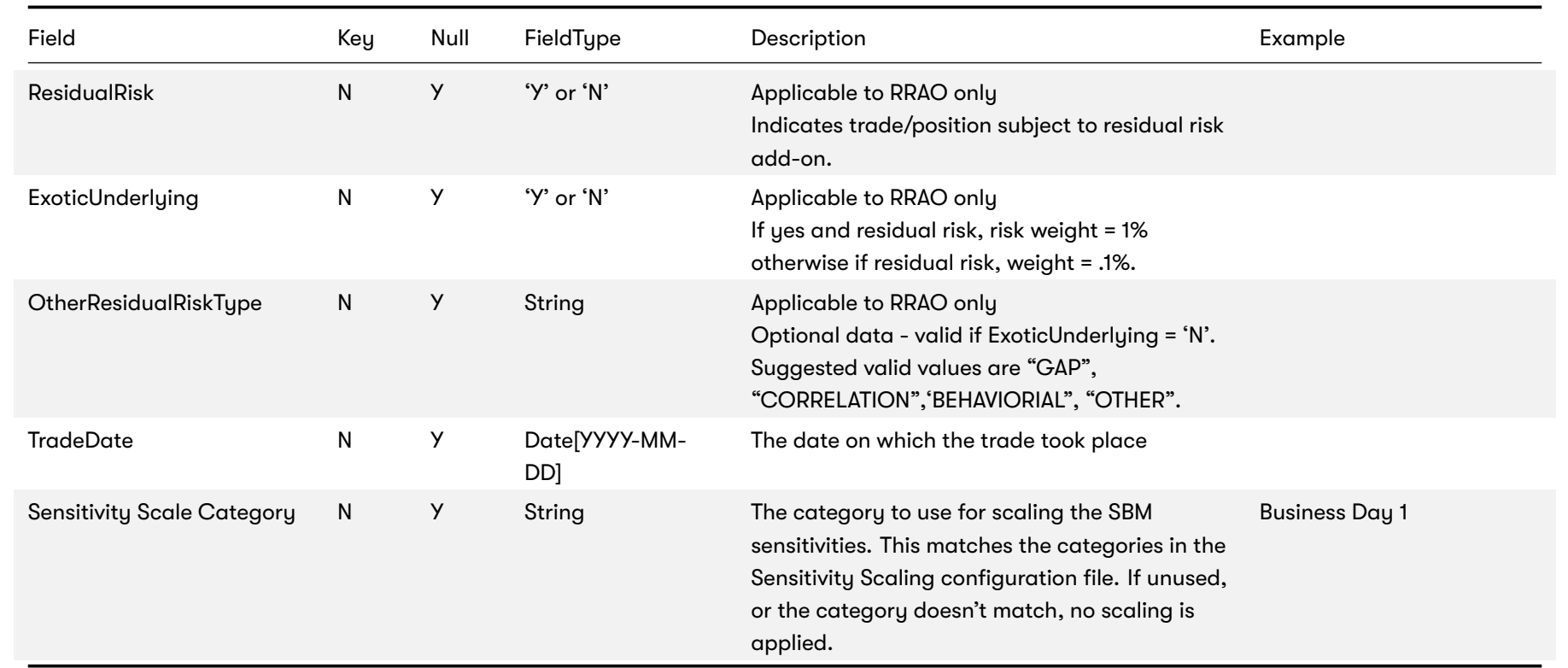

### <span id="page-11-0"></span>**2.4.1 RRAO Trades**

If the ResidualRisk flag is set, then a row is added to the **TradeBase** store. This row becomes a fact in the SA cube and is used for RRAO calculations.

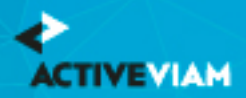

CHAPTER 2. COMMON AND BOOKING FILES

### **2.4.2 Stores**

The contents of this file are split between the (common) **TradeMapping** store which maps a trade to book and legal entity (and contains the TradeDate), and the (SA-only) **SATradeDescription** store which contains SA-specific details of the trade, including Notional, PV, and RRAO details.

<span id="page-13-0"></span>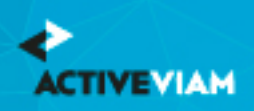

# **3 Core Configuration Files**

For details of the following parameters files used in the accelerator calculations, see the Configuration chapter in the FRTB Ac

- Adjunct\_Currencies.csv
- Commodity\_BucketRiskWeights.csv
- Commodity\_IntraBucketCorrelations.csv
- CSR\_BucketsRiskWeights\_NONSEC.csv
- CSR\_BucketsRiskWeights\_SECCTP.csv
- CSR\_BucketsRiskWeights\_SECNONCTP.csv
- CSRNS\_Bucket\_Correlations.csv
- Default\_Risk\_Weights.csv
- EQTY\_BucketsRiskWeights.csv
- ERBA\_Risk\_Weight.csv
- FRTBParameters.csv
- FX\_Special\_Crosses.csv
- GIRR\_Delta\_Weightings.csv
- GIRR\_Major\_Currency.csv
- Instrument\_LGD.csv
- LiquidityHorizons.csv
- Obligor\_Risk\_Weights.csv

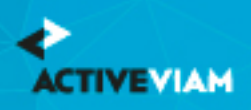

- Option\_Residual\_Maturity\_Vertices.csv
- ParameterSet.csv
- Vega\_Liquidity\_Horizons.csv
- Vertices.csv

For further details, see the Configuration chapter in the **FRTB Accelerator User Guide**:

<span id="page-15-0"></span>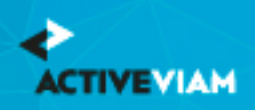

# **4 CRIF Files**

The Accelerator natively uses the *SBM Sensitivity* and *SA DRC Trade Level* input files to load sensitivity information. Alternat Interchange Format) to replace the native sensitivity input files.

The native formats, however, offer enhanced support and features such as:

- multi-jurisdiction support: CRIF files must be created for a specific jurisdiction, native files can be used for multiple jurisdictions.
- support for dividing FX CVR by 1.5 (MAR 21.98)
- reusing Delta sensitivities for Curvature "delta stripping"

CRIF input files should be created according to the standard ISDA CRIF. For details on how to become a licensed CRIF user, co

When using CRIF, unsupported variants aren't loaded into the cube. Unsupported variants include Vega Variant 2, Curvature

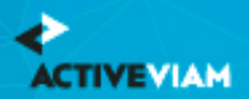

CHAPTER 5. SA INPUT FILE FORMATS

# <span id="page-16-0"></span>**5 SA Input File Formats**

This section describes our own input file formats used for the Standardized Approach. These can be used as an alternative to the *CRIF format*.

- Bucket Files
- DRC Trade Level Files
- SBM Sensitivity-specific Files

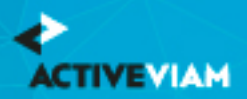

CHAPTER 6. BUCKET FILES

# **6 Bucket Files**

- Commodity Buckets
- CSR non-Sec Bucket Descriptions
- CSR non-Sec Buckets
- CSR Sec CTP Bucket Descriptions
- CSR Sec CTP Buckets
- CSR Sec non-CTP Bucket Descriptions
- CSR Sec non-CTP Buckets
- Equity Buckets

## **6.1 Commodity Buckets**

This file provides a mapping from Commodity to Commodity Bucket.

This Commodity Buckets file type is identified using the pattern: **\*\*/Commodity\_Buckets\*.csv** (as specified by commodity.buckets.file-pattern). This file is loaded using the **CommodityBuckets** topic.

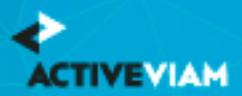

#### CHAPTER 6. BUCKET FILES

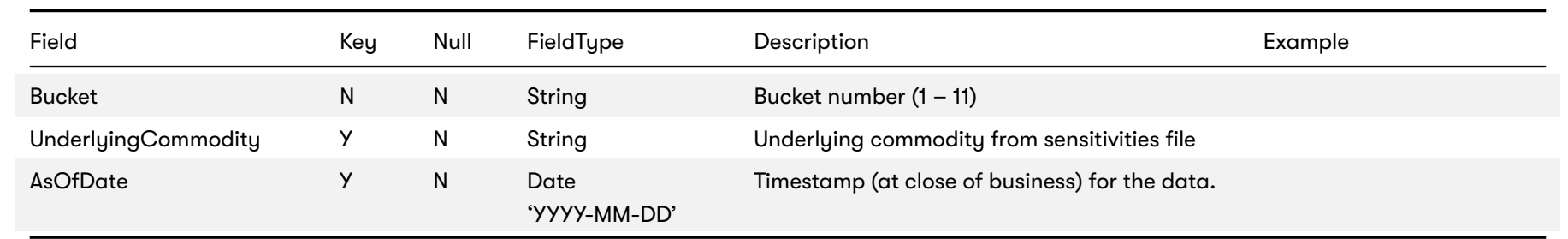

## **6.2 CSR non-Sec Bucket Descriptions**

This file provides a description of CSR non-Sec buckets, including canonical values for Credit Rating and Sector.

This CSR non-Sec Bucket Descriptions file type is identified using the pattern: \*\*/CSR\_Bucket\_Description\_NONSEC\*.csv (as specified by csr.bucket.description.non-sec.file-This file is loaded using the **CSR\_BUCKET\_DESCRIPTION\_NONSEC** topic.

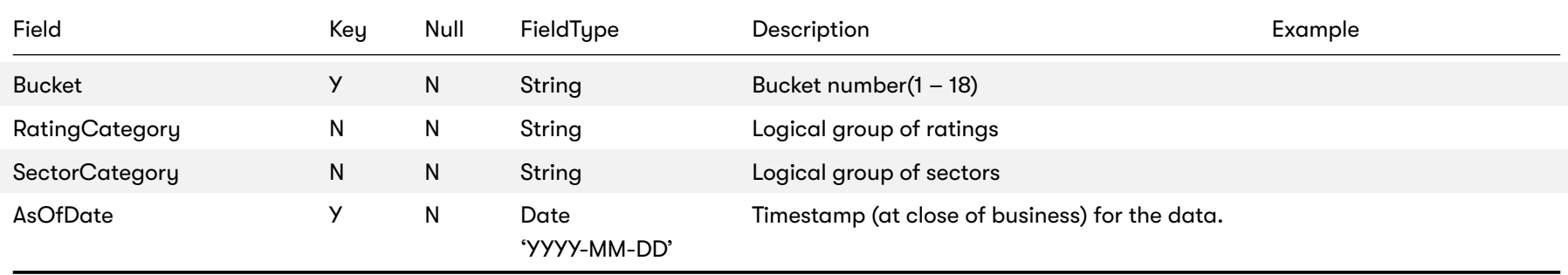

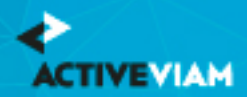

## **6.3 CSR non-Sec Buckets**

This file provides a mapping from Credit Quality and Sector to CSR non-Sec bucket.

This CSR non-Sec Buckets file type is identified using the pattern: **\*\*/CSR\_Bucket\_NONSEC\*.csv** (as specified by csr.bucket.non-sec.file-pattern). This file is loaded using the **CSR\_BUCKET\_NONSEC** topic.

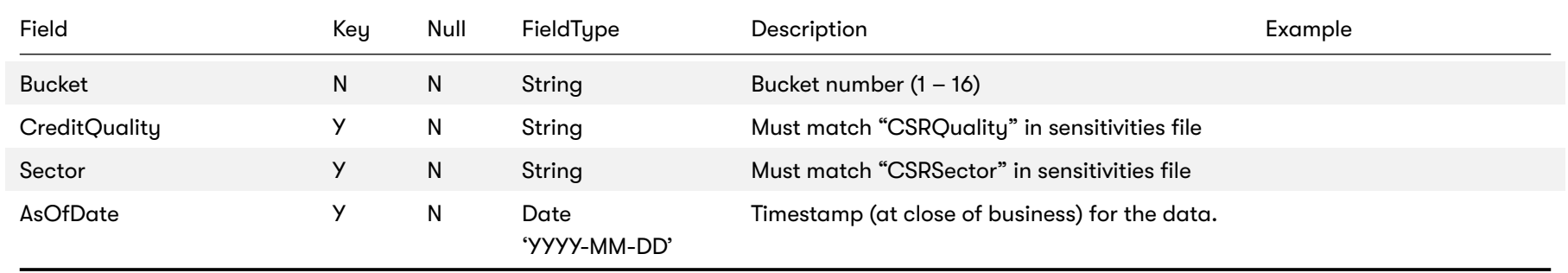

## **6.4 CSR Sec CTP Bucket Descriptions**

This file provides a description of CSR Sec CTP buckets, including canonical values for Credit Rating and Sector.

This CSR Sec CTP Bucket Descriptions file type is identified using the pattern: **\*\*/CSR\_Bucket\_Description\_SECCTP\*.csv** (as specified by csr.bucket.description.sec-ctp.file-pattern). This file is loaded using the **CSR\_BUCKET\_DESCRIPTION\_SECCTP** topic.

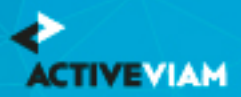

#### CHAPTER 6. BUCKET FILES

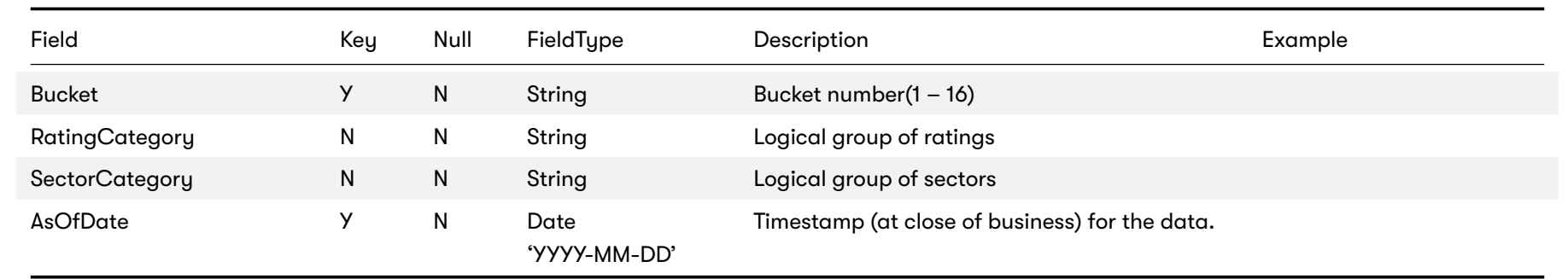

## **6.5 CSR Sec CTP Buckets**

This file provides a mapping from Credit Quality and Sector to CSR Sec CTP bucket.

This CSR Sec CTP Buckets file type is identified using the pattern: **\*\*/CSR\_Bucket\_SECCTP\*.csv** (as specified by csr.bucket.sec-ctp.file-pattern). This file is loaded using the **CSR\_BUCKET\_SECCTP** topic.

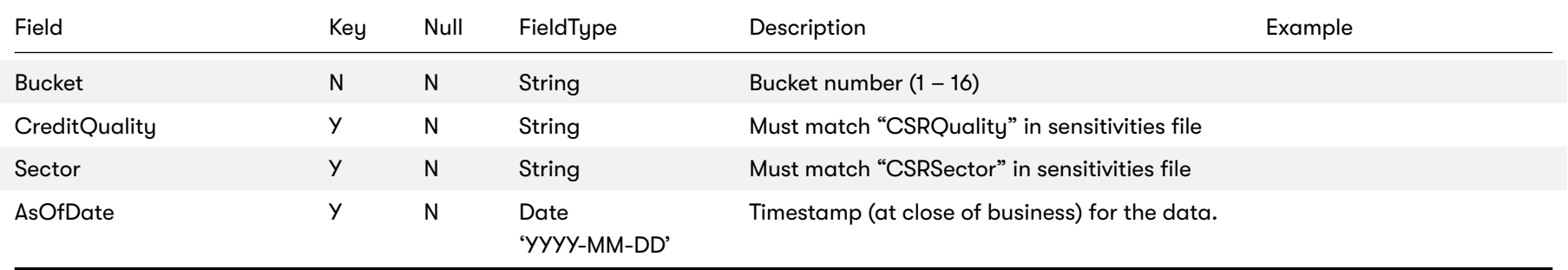

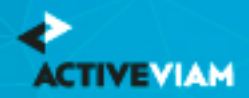

## **6.6 CSR Sec non-CTP Bucket Descriptions**

This file provides a description of CSR Sec non-CTP buckets, including canonical values for Credit Rating and Sector.

This CSR Sec non-CTP Bucket Descriptions file type is identified using the pattern: **\*\*/CSR\_Bucket\_Description\_SECNONCTP\*.csv** (as specified by csr.bucket.description.sec-non-ctp.file-pattern). This file is loaded using the **CSR\_BUCKET\_DESCRIPTION\_SECNONCTP** topic.

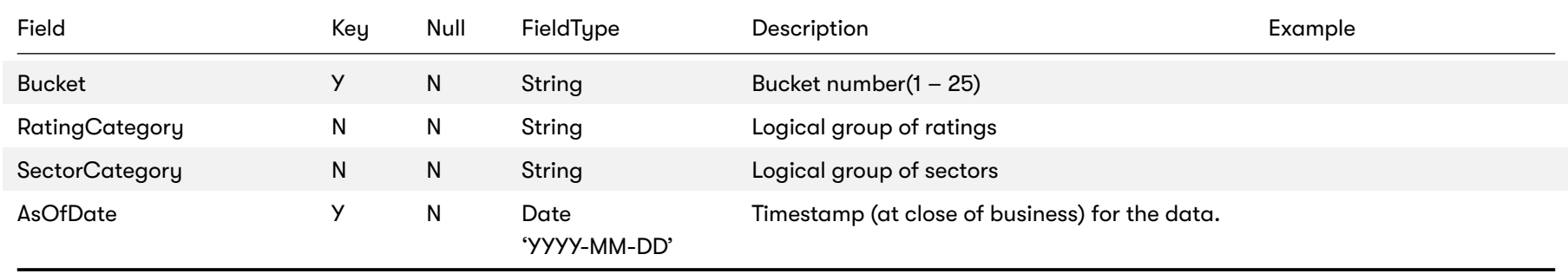

### **6.7 CSR Sec non-CTP Buckets**

This file provides a mapping from Credit Quality and Sector to CSR Sec non-CTP bucket.

This CSR Sec non-CTP Buckets file type is identified using the pattern: **\*\*/CSR\_Bucket\_SECNONCTP\*.csv** (as specified by csr.bucket.sec-non-ctp.file-pattern). This file is loaded using the **CSR\_BUCKET\_SECNONCTP** topic.

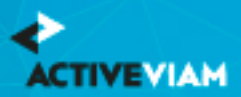

#### CHAPTER 6. BUCKET FILES

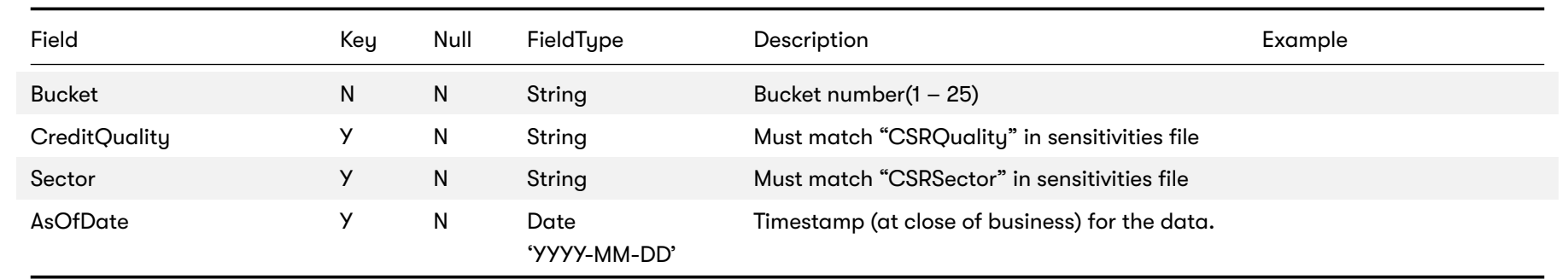

## **6.8 Equity Buckets**

This file provides a mapping from Market Cap, Issuer Economy, and Issuer Sector to Equity Bucket.

This Equity Buckets file type is identified using the pattern: **\*\*/Equity\_Buckets\*.csv** (as specified by equity.buckets.file-pattern). This file is loaded using the **EquityBuckets** topic.

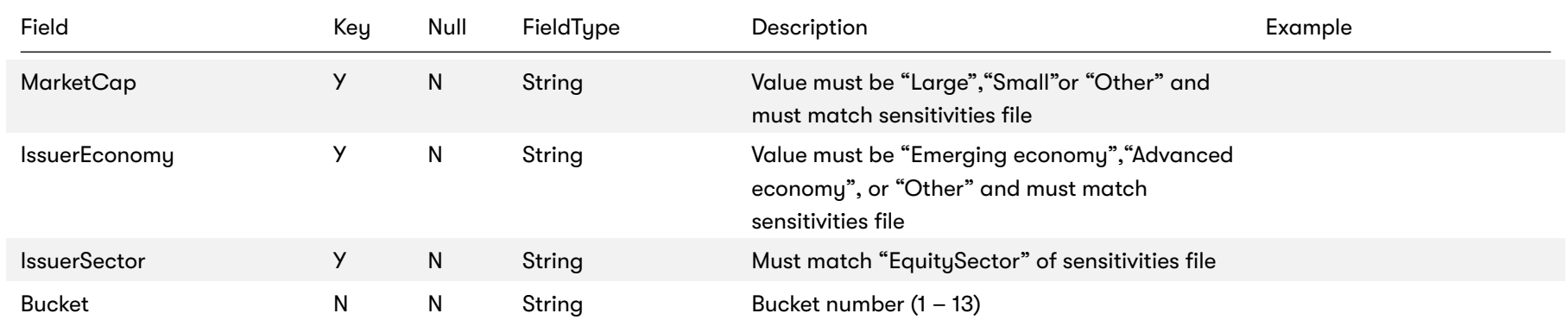

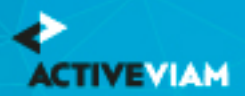

#### CHAPTER 6. BUCKET FILES

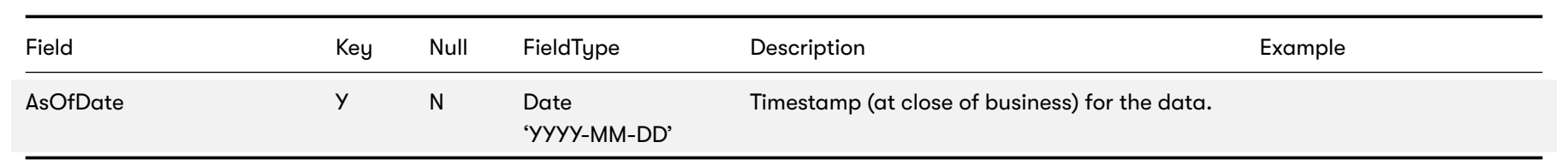

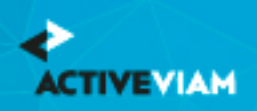

# **7 DRC Trade Level Files**

- DRC Buckets
- DRC Seniority Description
- DRC Trade Level (SA)

### **7.1 DRC Buckets**

This file provides a mapping from Region and Asset Class to DRC Sec non-CTP Bucket.

This DRC Buckets file type is identified using the pattern: \*\*/DRC\_Bucket\_SECNONCTP\*.csv (as specified by drc.bucket.s loaded using the **DrcSecNonCtpBuckets** topic.

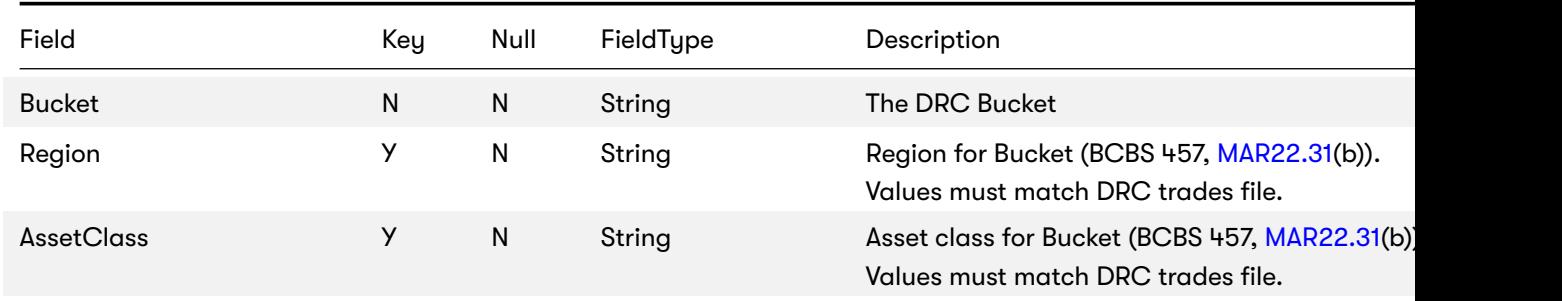

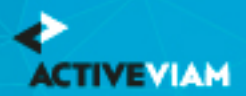

#### CHAPTER 7. DRC TRADE LEVEL FILES

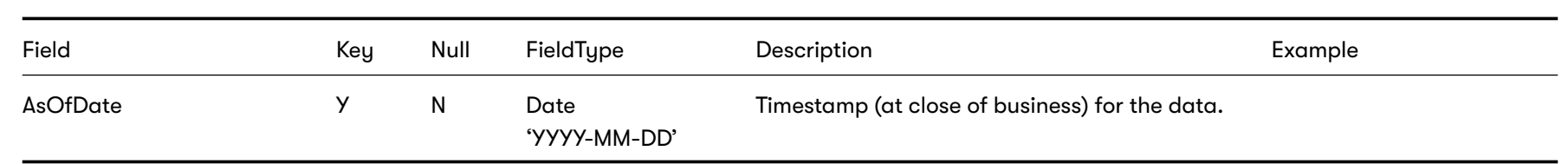

## **7.2 DRC Seniority Description**

The DRC Seniority Description file provides a ranking of seniorities that can be used when calculating the DRC non-Sec net JTD.

This DRC Seniority Description file type is identified using the pattern: **\*\*/Seniority\_Description\*.csv** (as specified by seniority.description.file-pattern). This file is loaded using the **SeniorityDescription** topic.

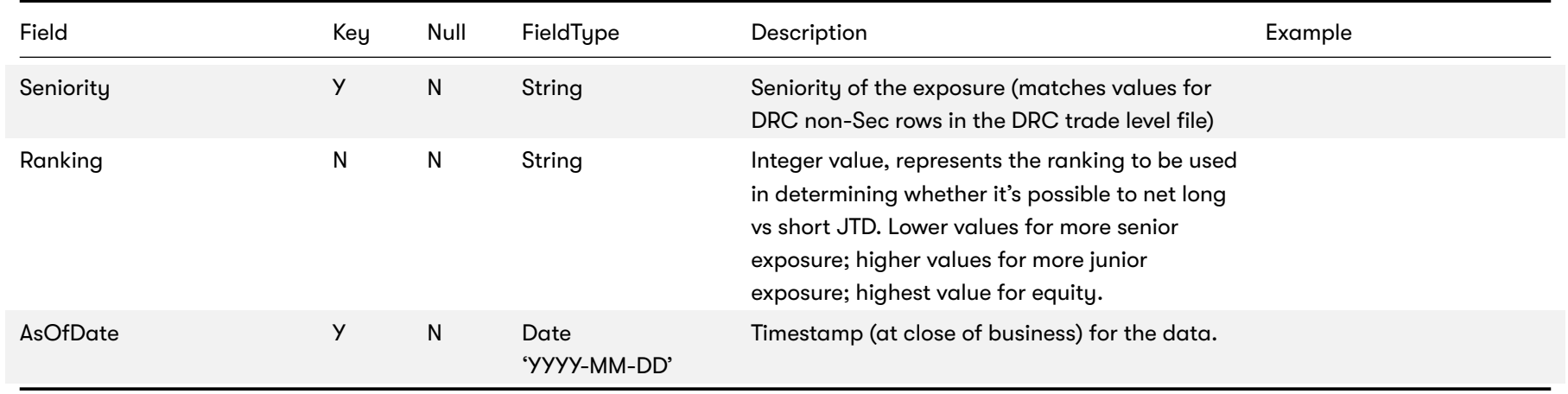

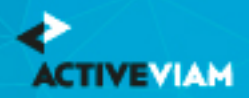

# **7.3 DRC Trade Level (SA)**

This file defines fields for Jump to Default Risk for non-Sec and Sec non-CTP, including instrument description. Fields are applicable to all components except where indicated.

This DRC Trade Level (SA) file type is identified using the pattern: **\*\*/DRC\_Trade\_\*.csv** (as specified by drc.trade.file-pattern). This file is loaded using the **DRC** topic.

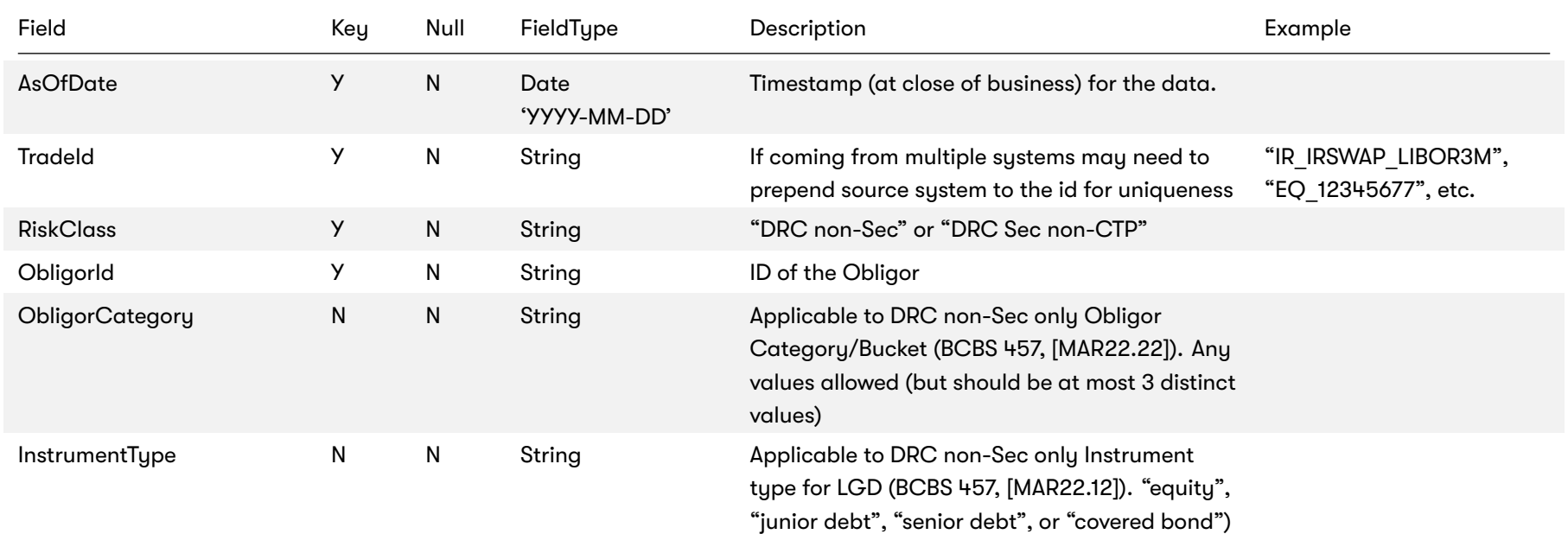

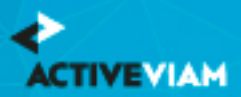

#### CHAPTER 7. DRC TRADE LEVEL FILES

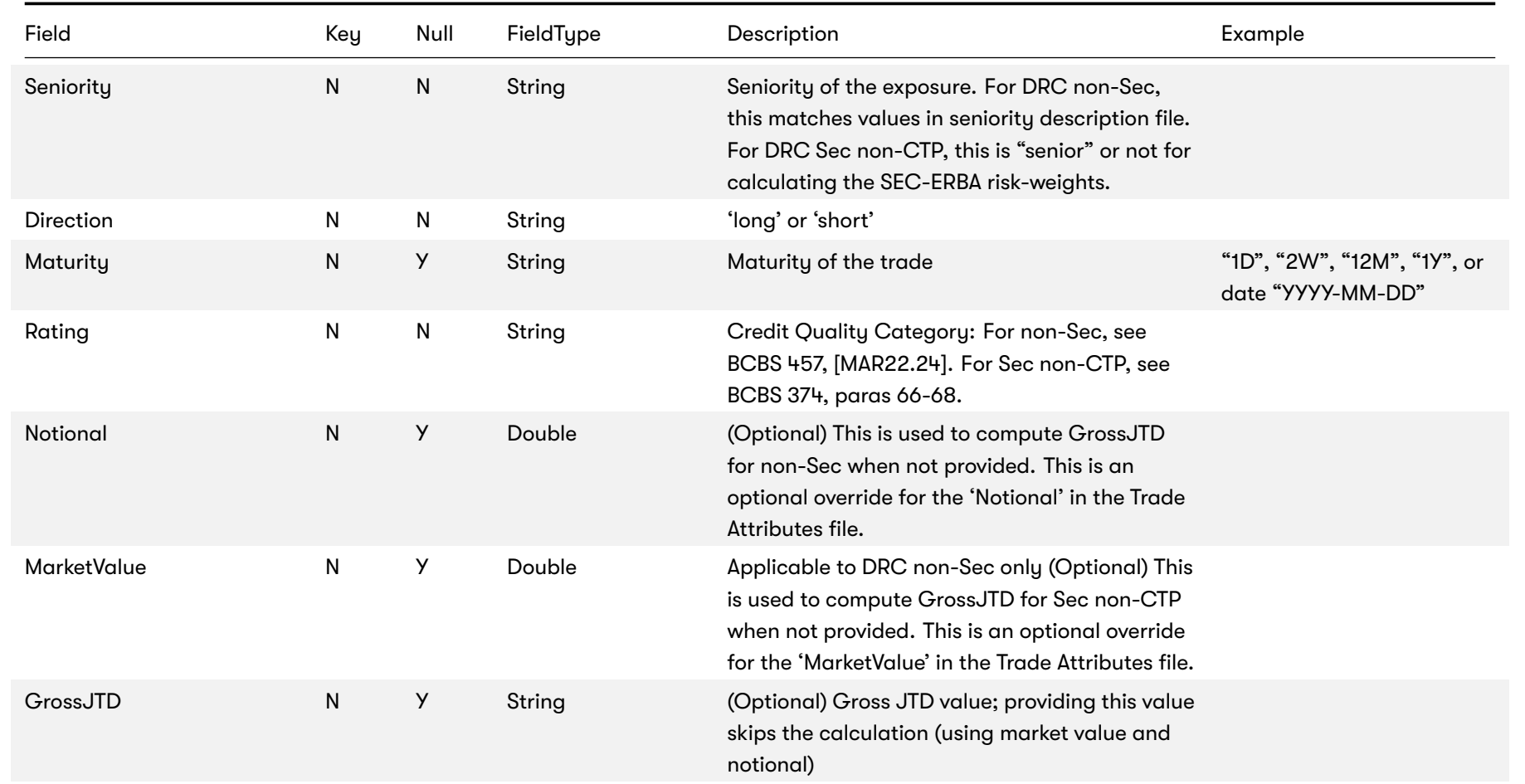

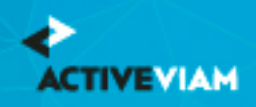

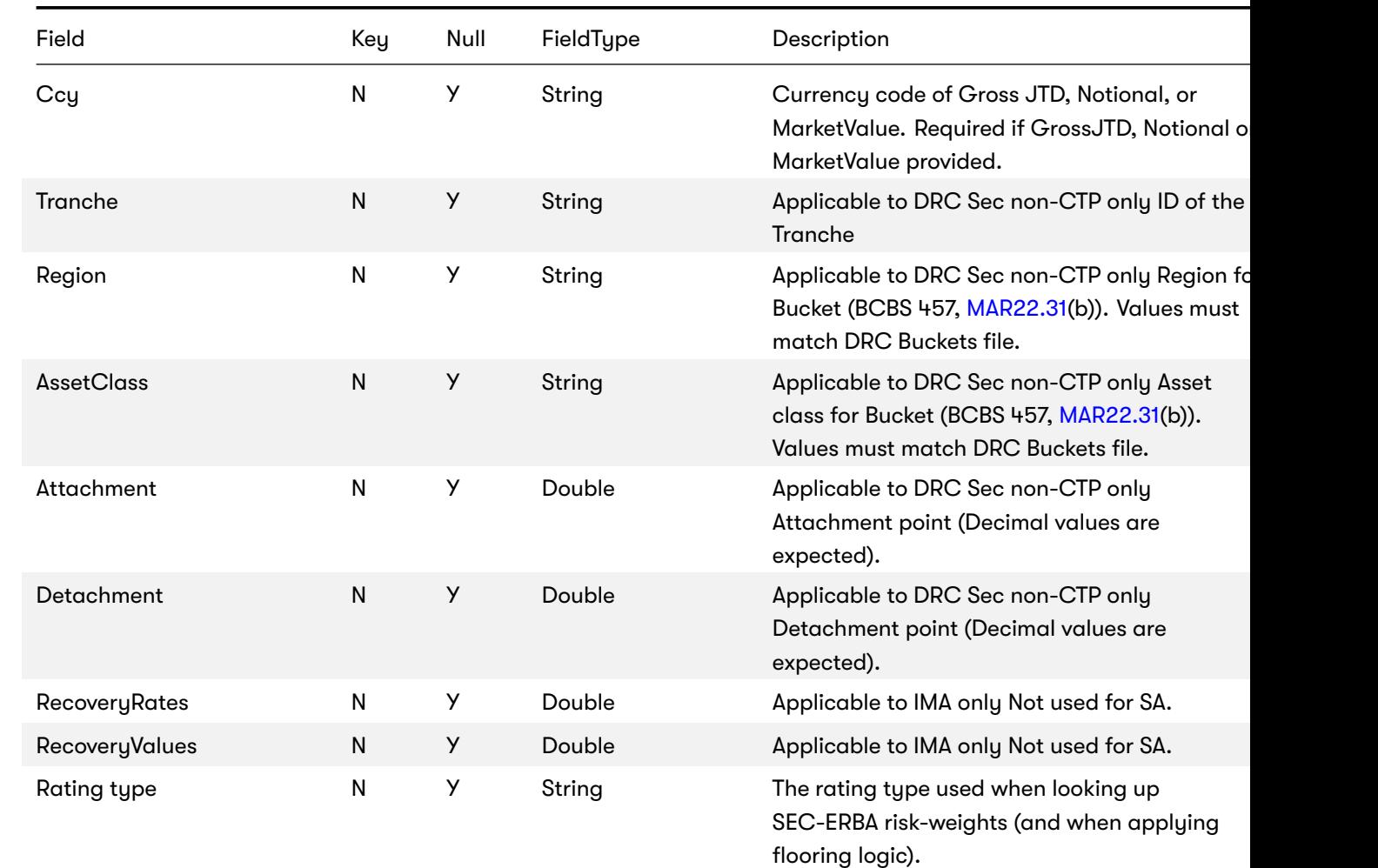

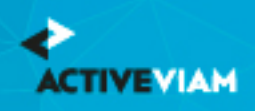

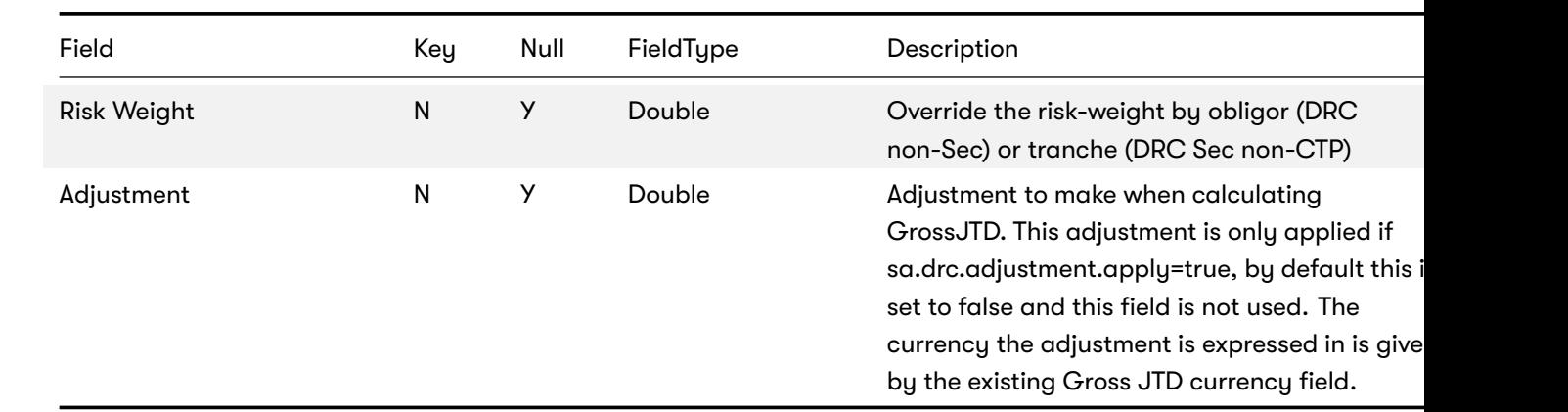

This file is also used in the IMA, see *DRC trade level (IMA)*

The Accelerator uses this input file alongside the *SBM Sensitivity files* to load sensitivity information.

The native formats offer enhanced support and features such as multiple jurisdictions, and better reporting. However, you co Format) as an alternative to the native sensitivity input files. CRIF input files should be created according to the standard ISD licensed CRIF user, contact ISDA at analytics@isda.org.

<span id="page-30-0"></span>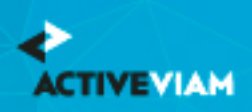

# <span id="page-30-1"></span>**8 SBM Sensitivity-specific Files**

The FRTB Accelerator uses the following SBM Sensitivity input files natively to load sensitivity information, in addition to the *S*.

- [Curvature](https://artifacts.activeviam.com/documentation/accelerators/frtb/2.3.0/online-help/documentation-measures/interpret-impl/sa-sbm/commodity.html)
- Delta
- [Vega](https://artifacts.activeviam.com/documentation/accelerators/frtb/2.3.0/online-help/documentation-measures/interpret-impl/sa-sbm/csr-sec-ctp.html)

The native formats offer enhanced support and features such as multiple jurisdictions, and better reporting. However, you co Format) as an alternative to the native sensitivity input files. CRIF input files should be created according to the standard ISD licensed CRIF user, contact ISDA at analytics@isda.org.

### **8.1 Curvature**

This file defines the Curvature shocked prices, including a description of the risk factor. Full details on each risk factor are **FRTB Interpretation and Implementation guide:**

- Commodity
- CSR non-Sec
- CSR Sec CTP
- CSR Sec non-CTP

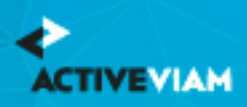

- Equity
- FX
- GIRR

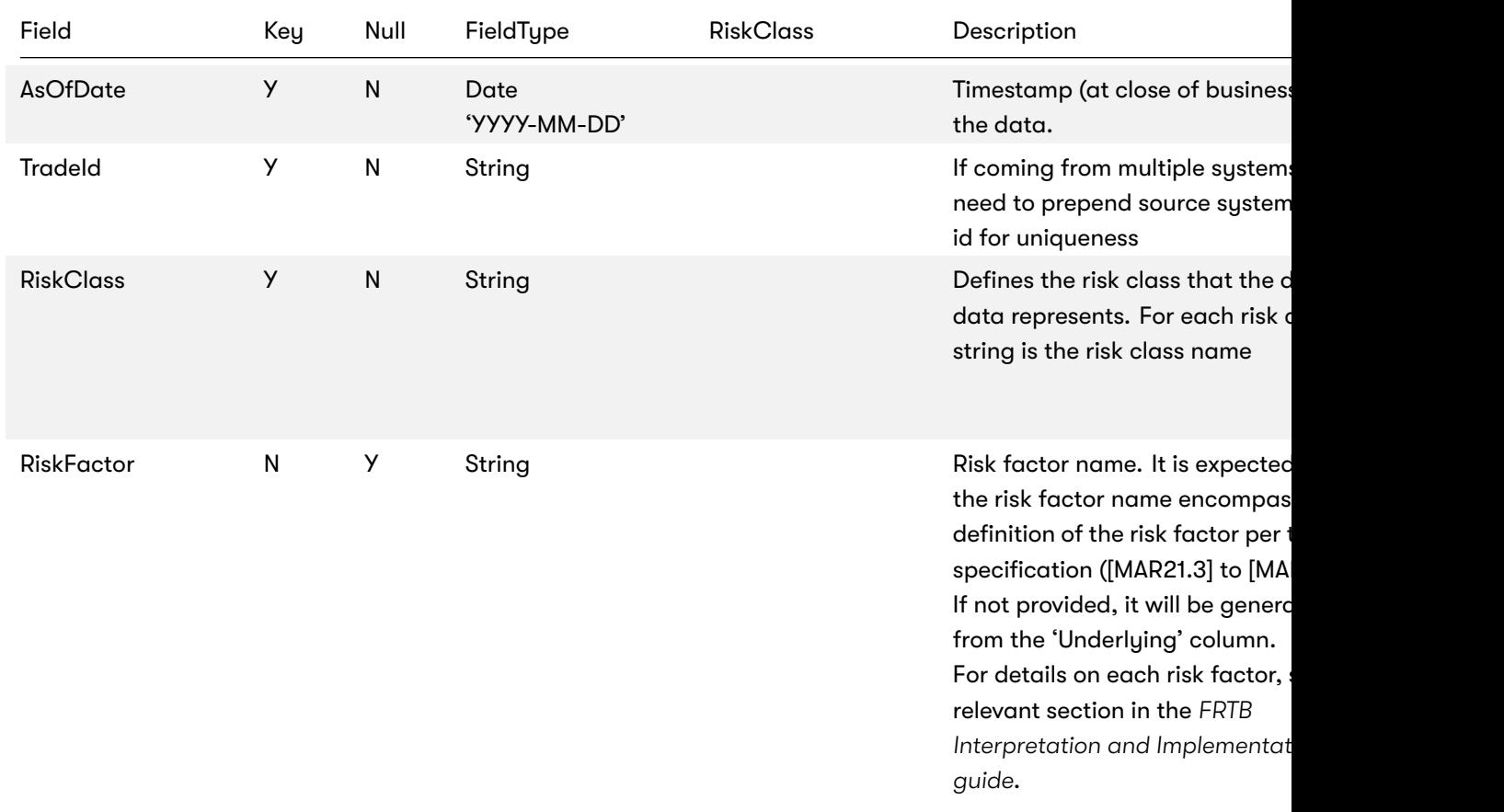

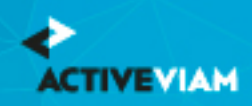

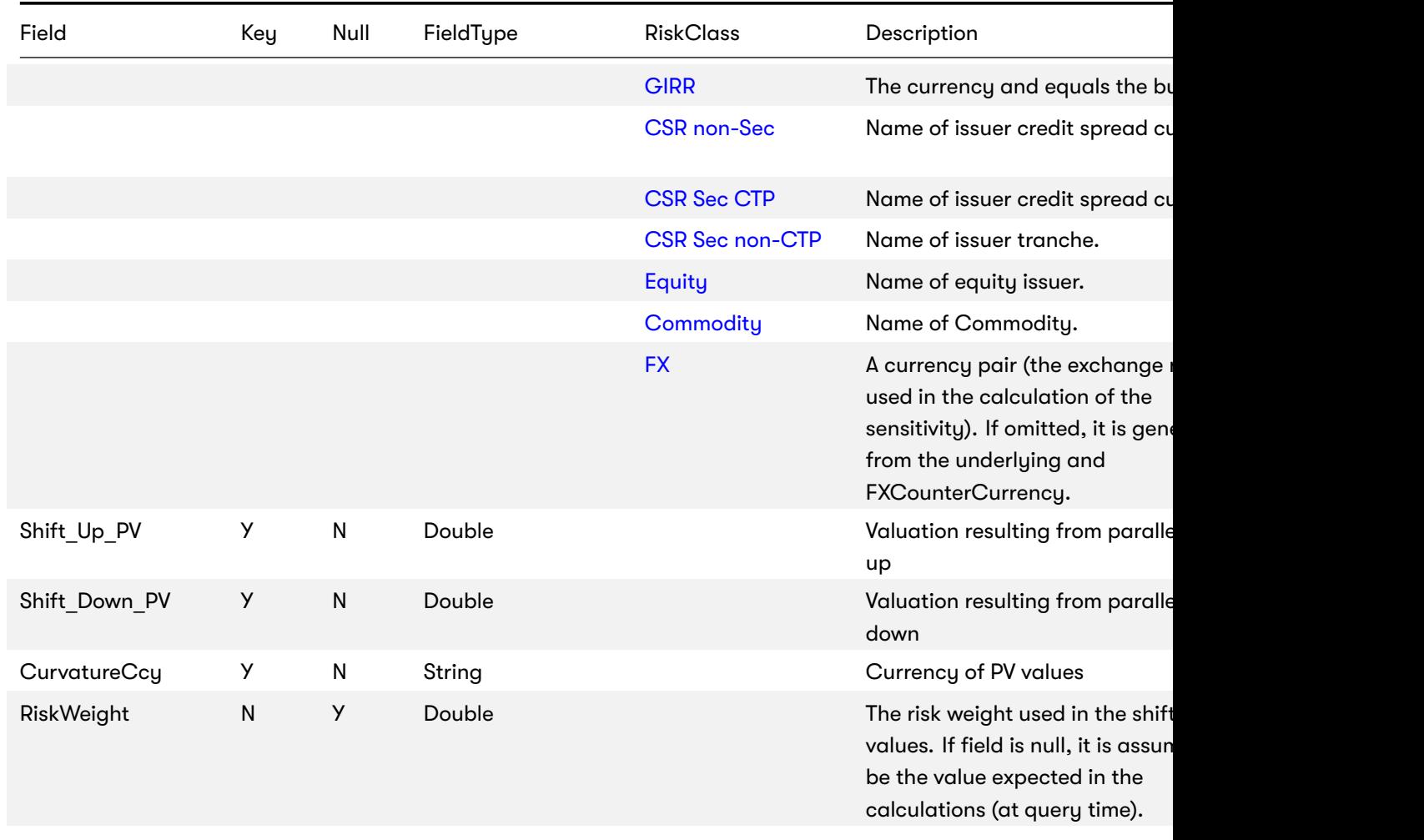

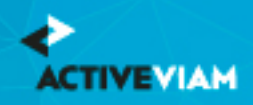

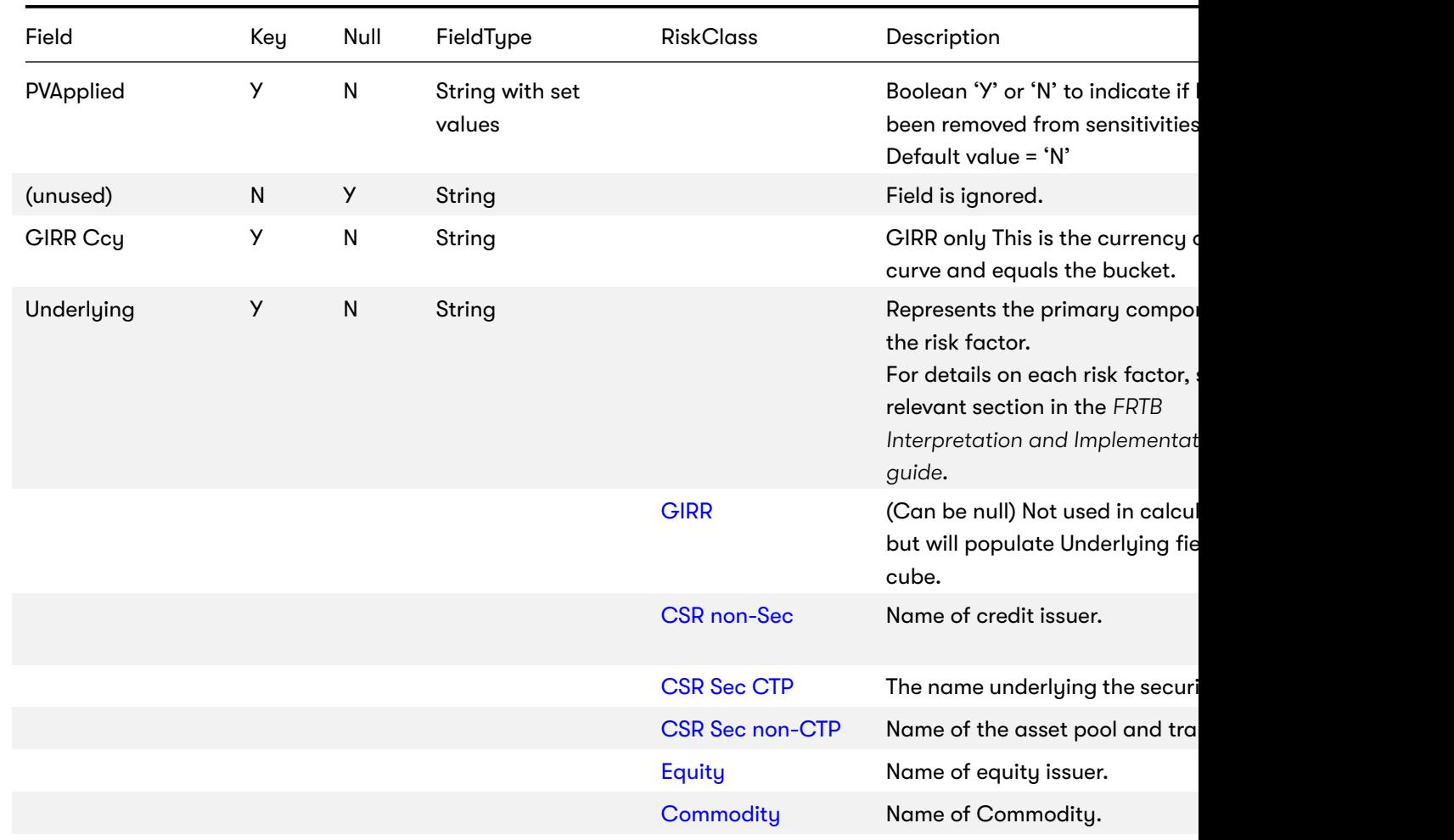

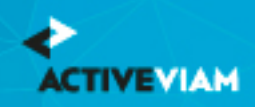

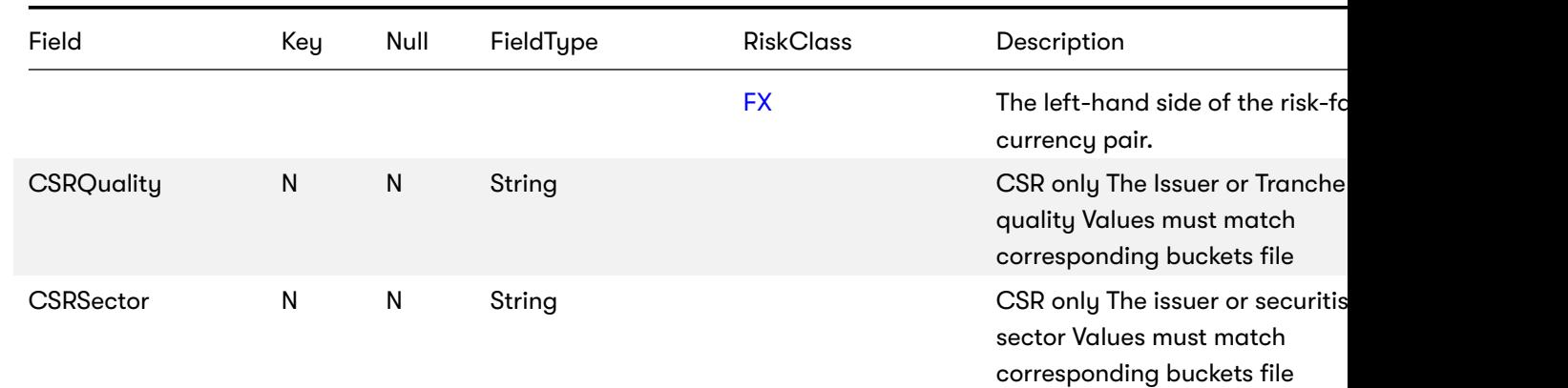

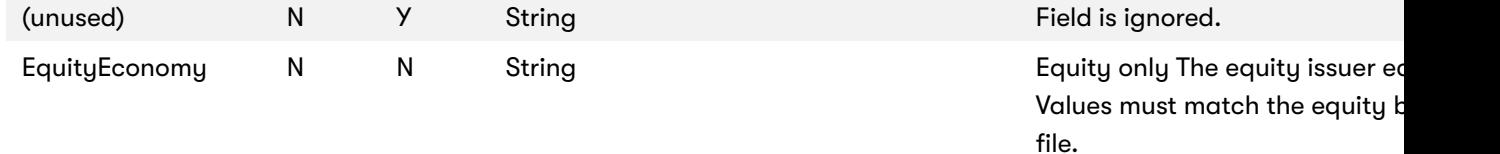

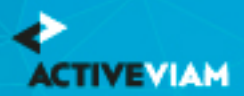

#### CHAPTER 8. SBM SENSITIVITY-SPECIFIC FILES

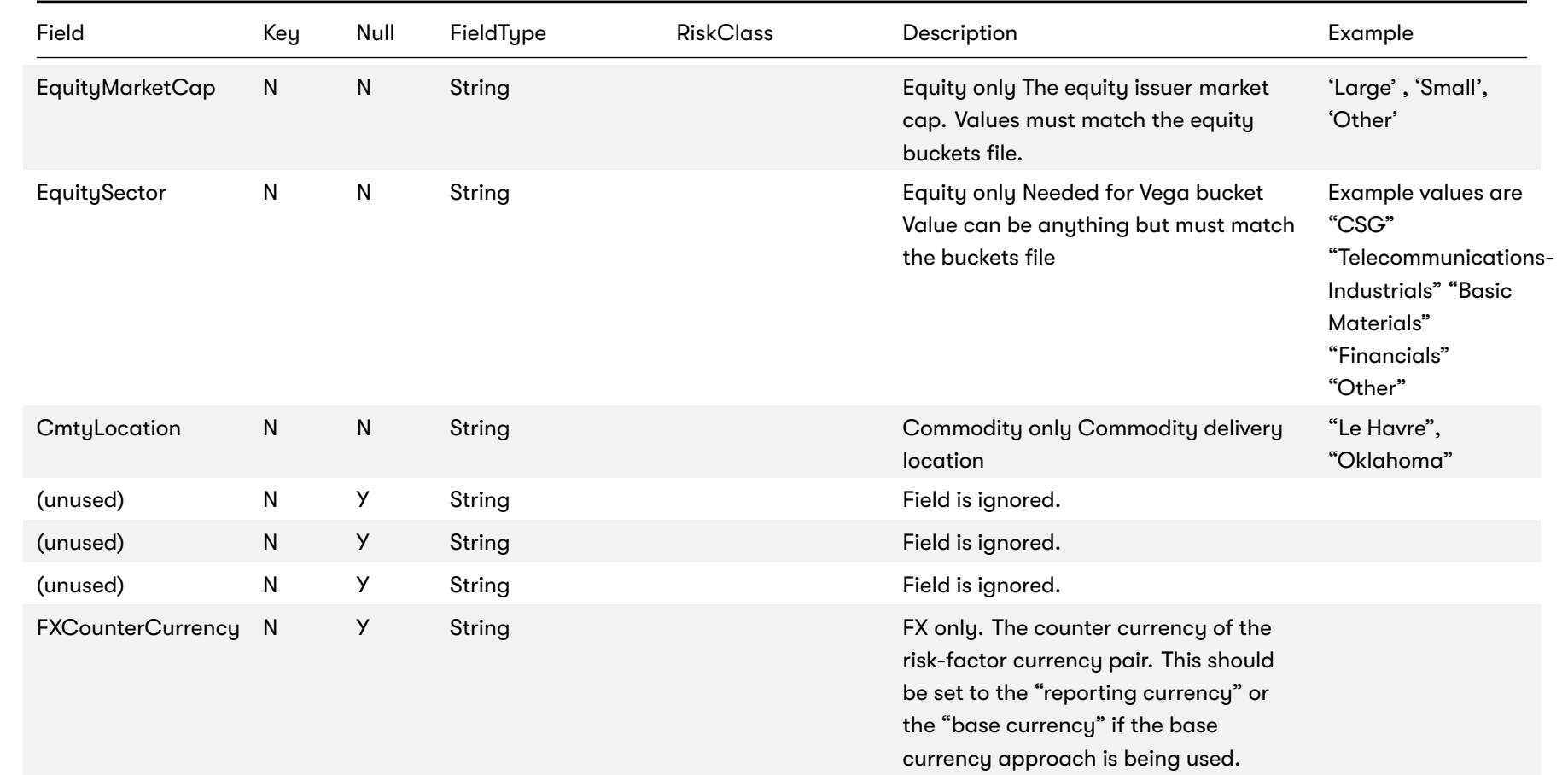
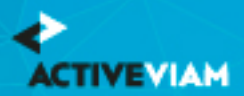

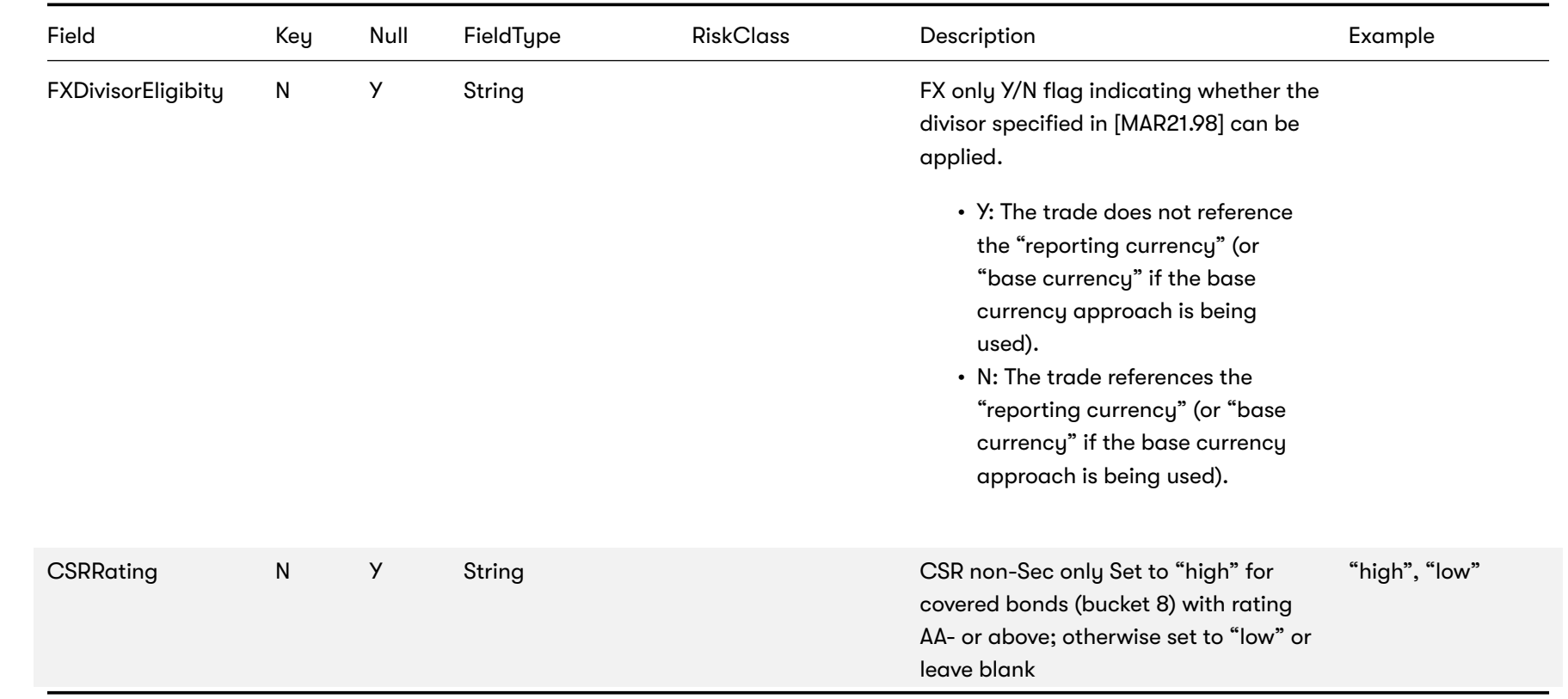

### **8.1.1 Normalization**

The contents of this file are normalized and loaded into four stores during the ETL. For each row:

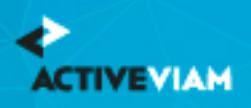

- [A description of th](https://artifacts.activeviam.com/documentation/accelerators/frtb/2.3.0/online-help/documentation-measures/interpret-impl/sa-sbm/csr-sec-non-ctp.html)e "underlying" is generated and added to the **UnderlyingDescription** store. This description is share
- [A desc](https://artifacts.activeviam.com/documentation/accelerators/frtb/2.3.0/online-help/documentation-measures/interpret-impl/sa-sbm/equity.html)ription of the risk-factor is generated and added to the **RiskFactorDescription** store.
- [The](https://artifacts.activeviam.com/documentation/accelerators/frtb/2.3.0/online-help/documentation-measures/interpret-impl/sa-sbm/fx.html) sensitivities are added to the **Curvature** store.
- [A row](https://artifacts.activeviam.com/documentation/accelerators/frtb/2.3.0/online-help/documentation-measures/interpret-impl/sa-sbm/girr.html) is added to the **TradeBase** store, to insert a new fact into the cube.

## **8.2 Delta**

This file defines the Delta sensitivities, including a description of the risk factor. Full details on each risk factor are explair **Interpretation and Implementation guide:**

- Commodity
- CSR non-Sec
- CSR Sec CTP
- CSR Sec non-CTP
- Equity
- FX
- GIRR

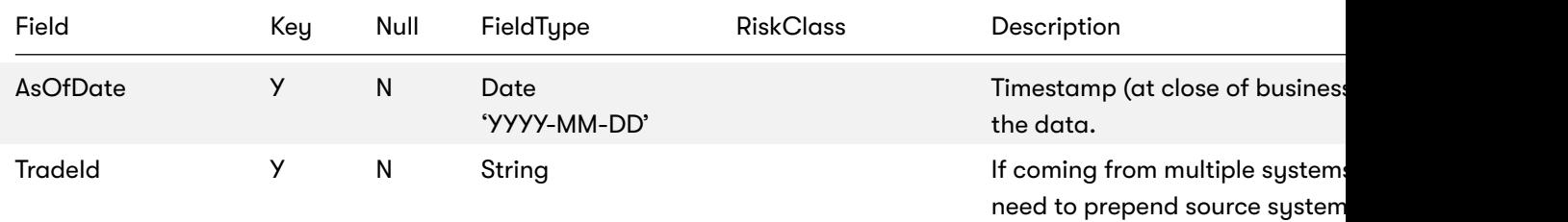

id for uniqueness

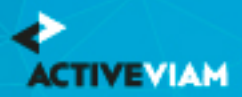

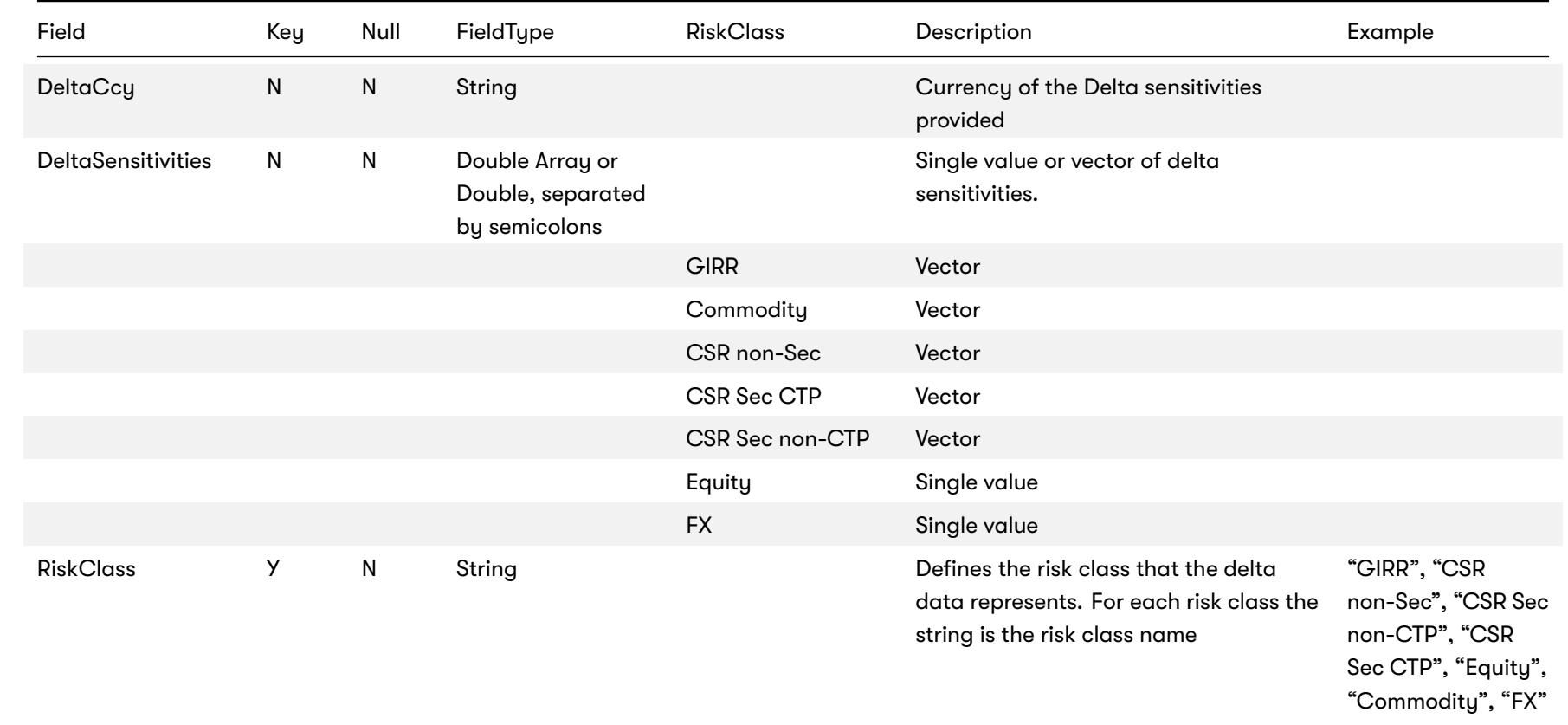

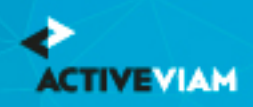

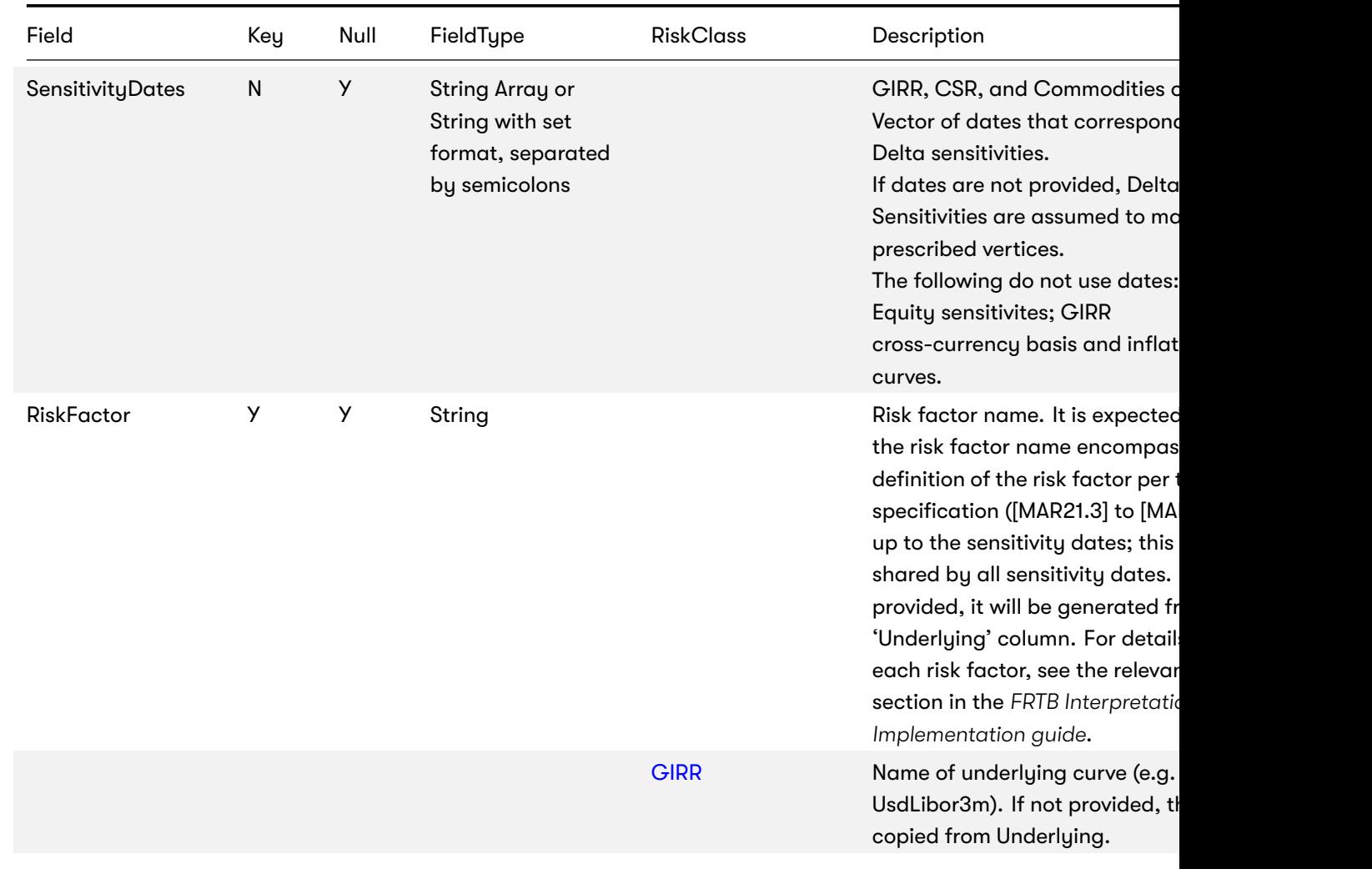

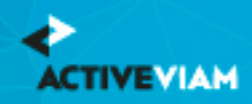

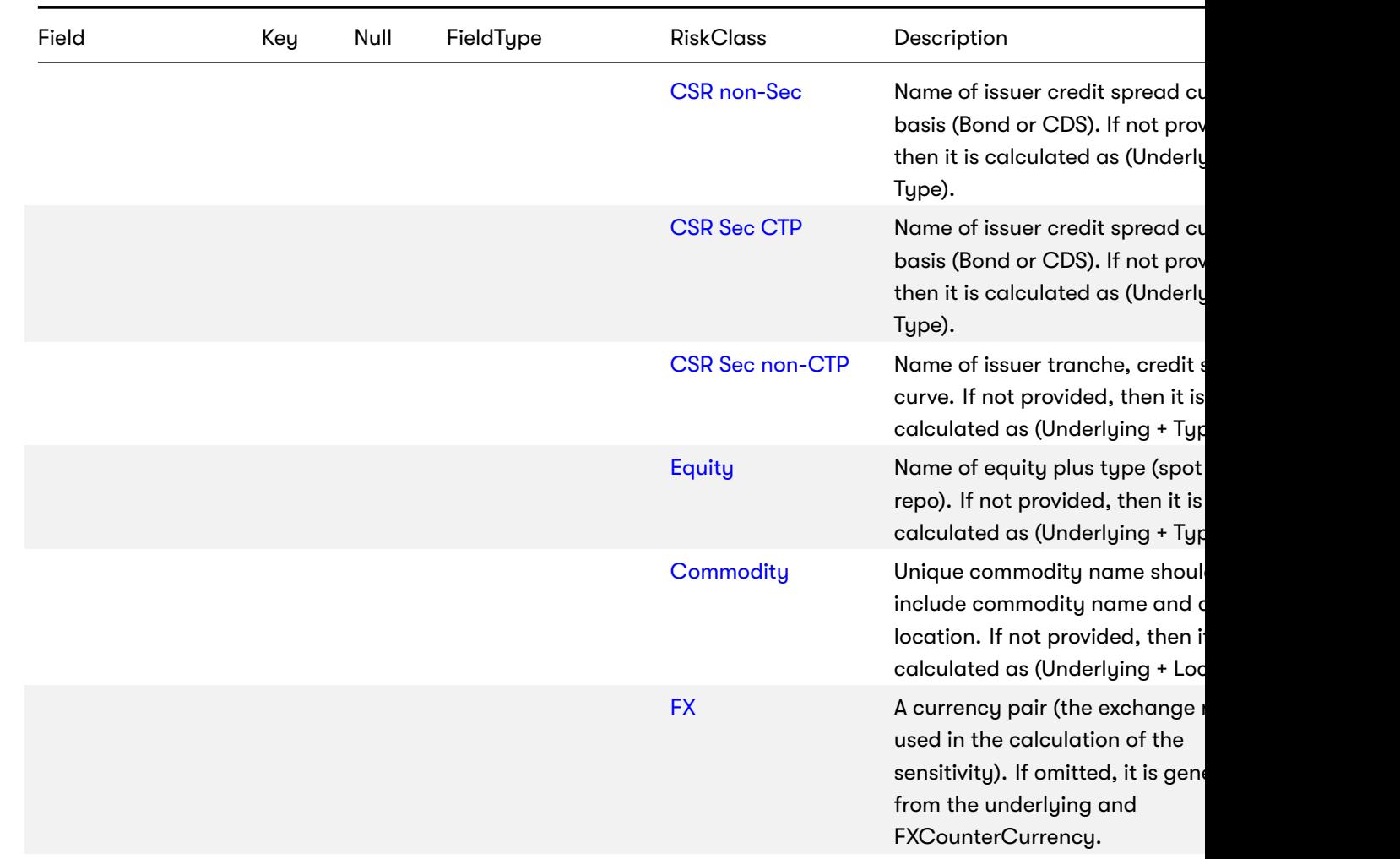

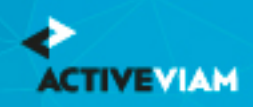

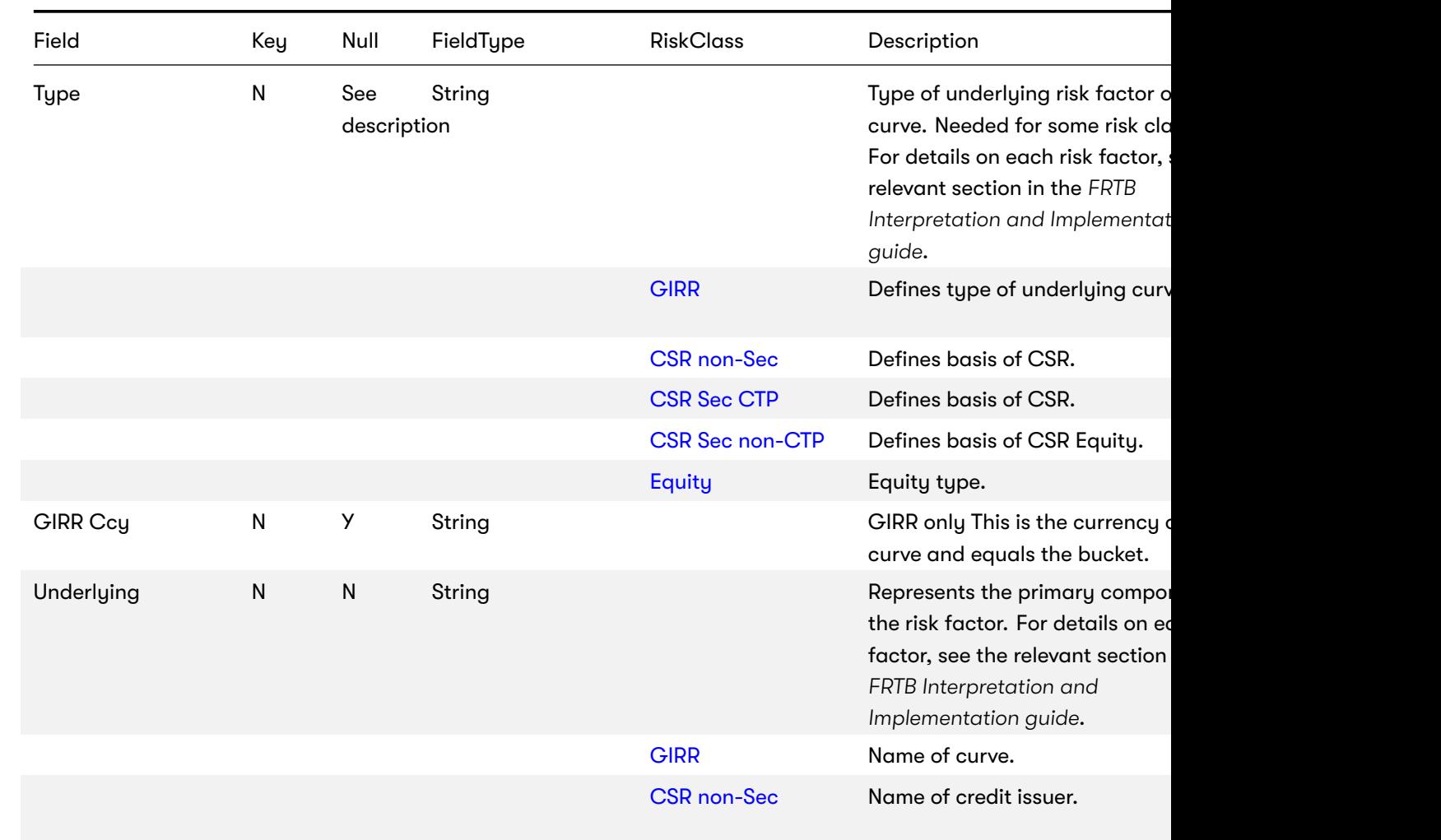

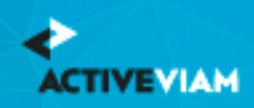

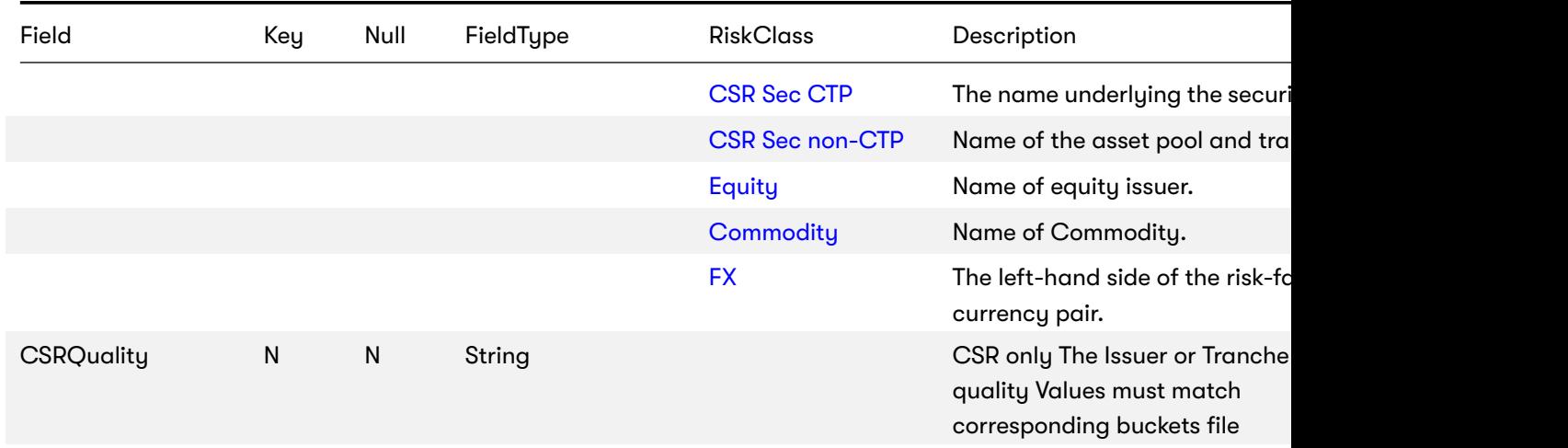

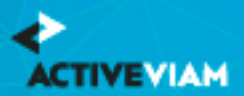

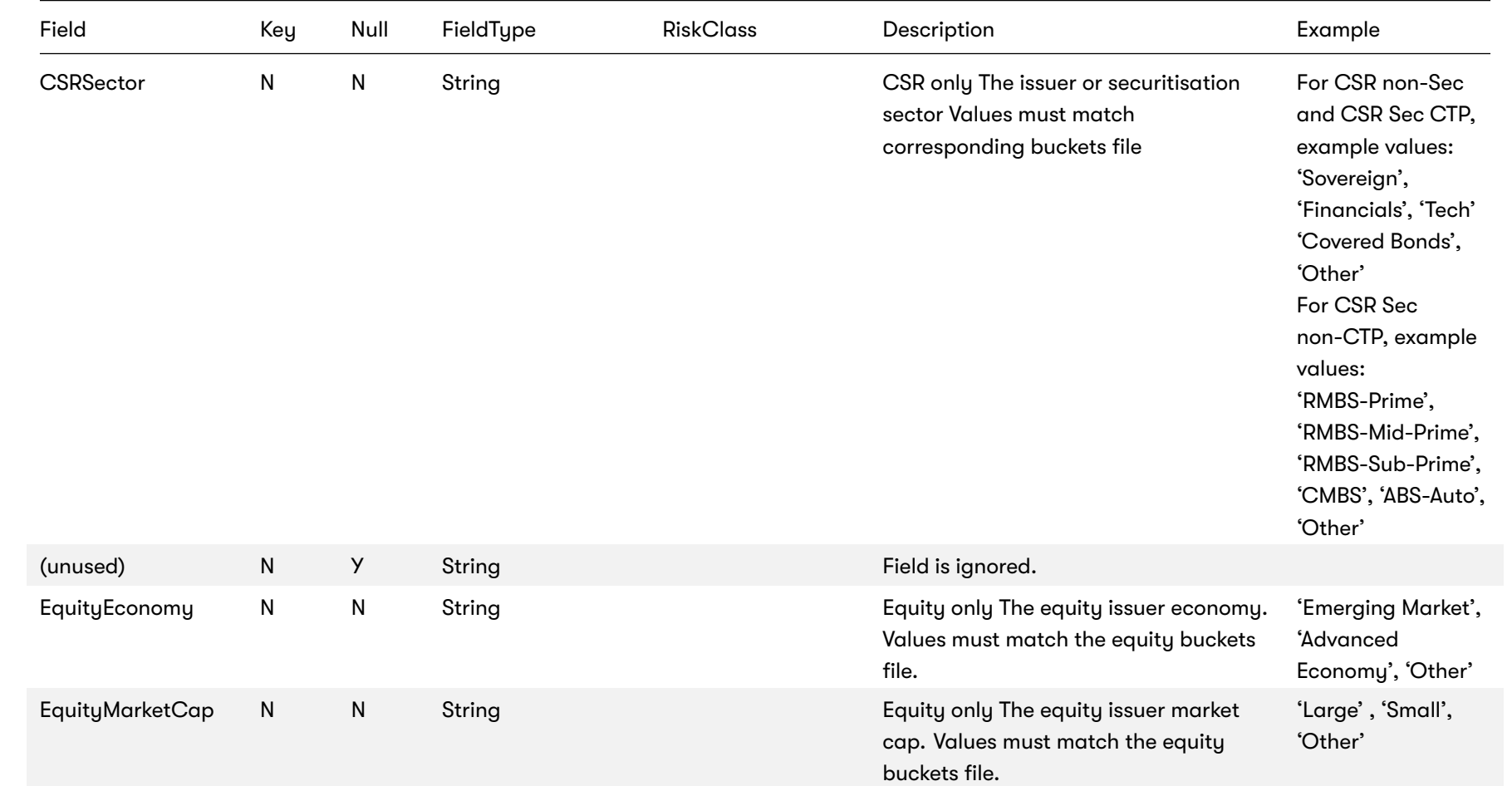

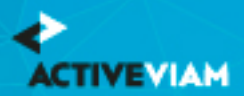

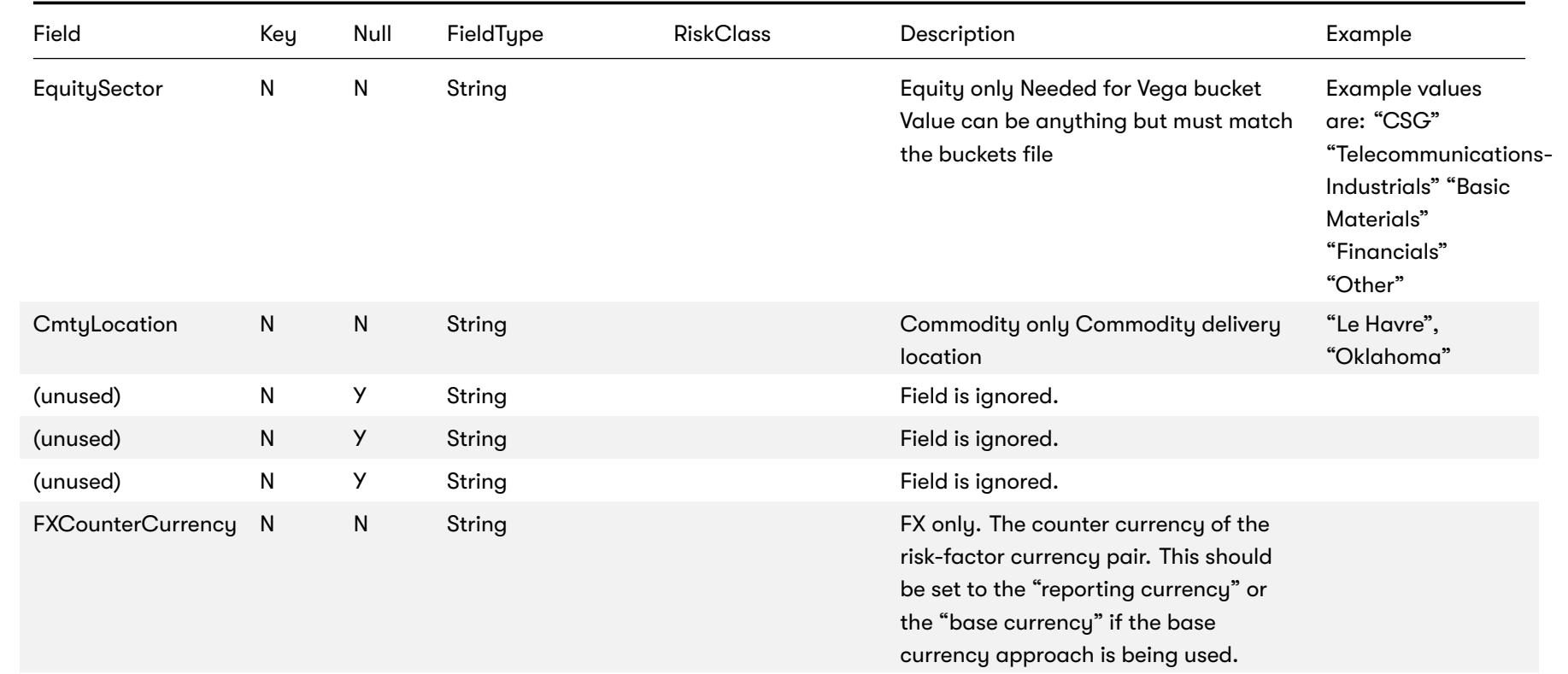

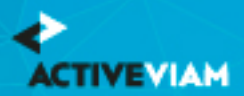

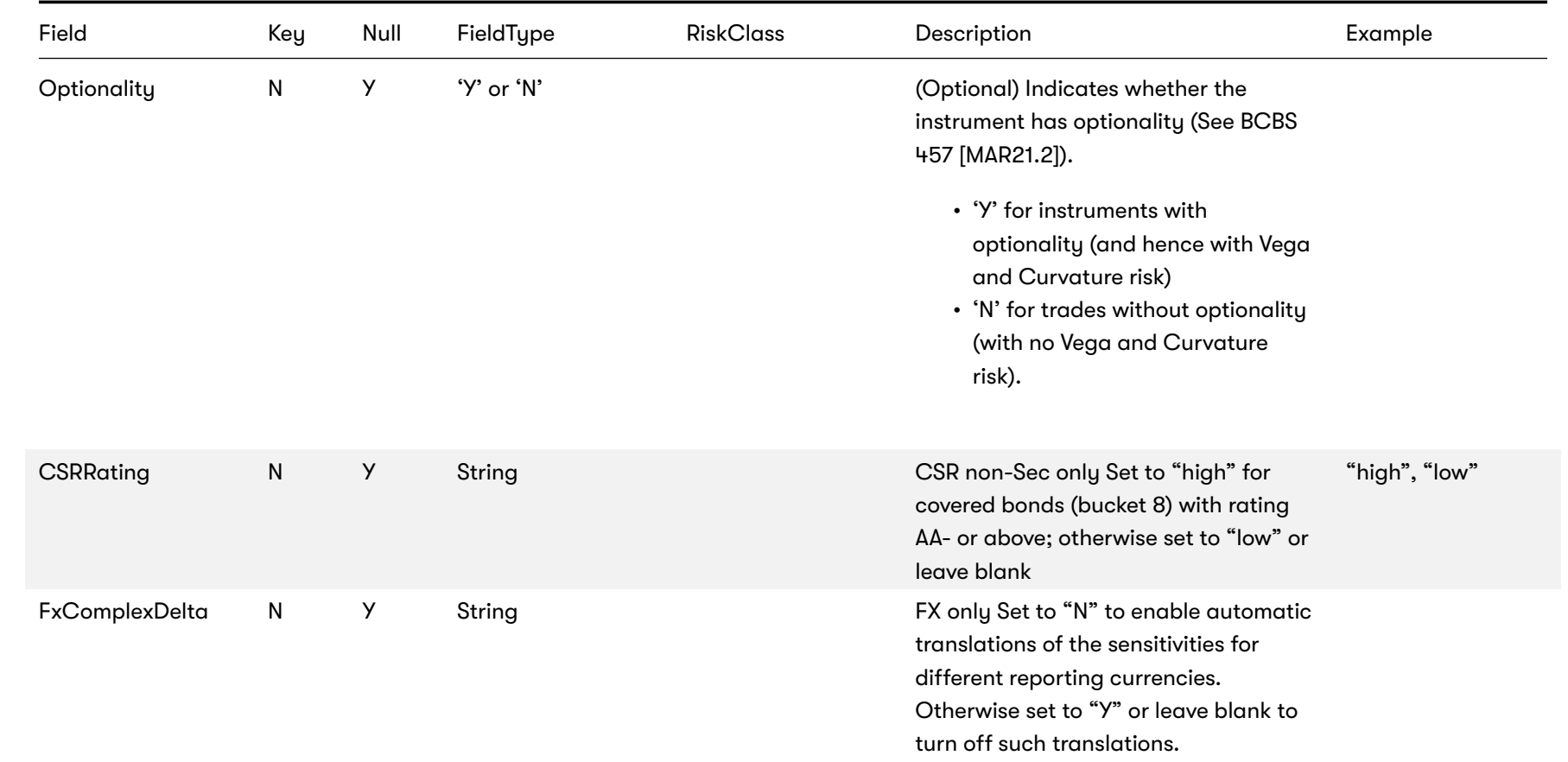

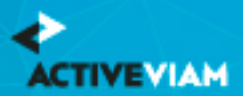

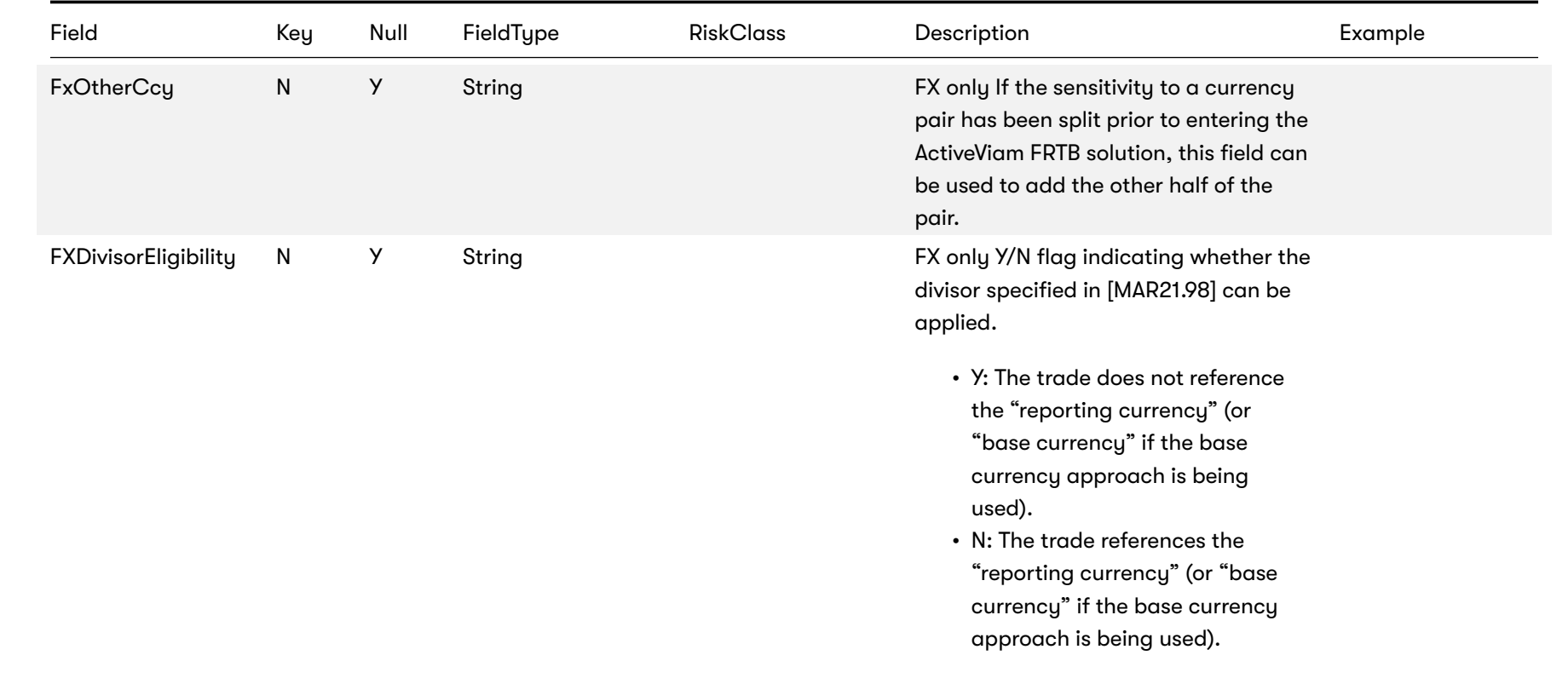

### **8.2.1 Normalization**

The contents of this file are normalized and loaded into four stores during the ETL. For each row:

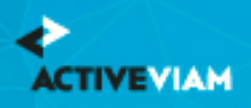

- [A description of th](https://artifacts.activeviam.com/documentation/accelerators/frtb/2.3.0/online-help/documentation-measures/interpret-impl/sa-sbm/csr-sec-non-ctp.html)e "underlying" is generated and added to the **UnderlyingDescription** store. This description is share
- [A desc](https://artifacts.activeviam.com/documentation/accelerators/frtb/2.3.0/online-help/documentation-measures/interpret-impl/sa-sbm/equity.html)ription of the risk-factor is generated and added to the **RiskFactorDescription** store.
- [The](https://artifacts.activeviam.com/documentation/accelerators/frtb/2.3.0/online-help/documentation-measures/interpret-impl/sa-sbm/fx.html) sensitivities are added to the **Delta** store
- [A row](https://artifacts.activeviam.com/documentation/accelerators/frtb/2.3.0/online-help/documentation-measures/interpret-impl/sa-sbm/girr.html) is added to the **TradeBase** store, to insert a new fact into the cube

# **8.3 Vega**

This file defines the Vega sensitivities, including a description of the risk factor. Full details on each risk factor are explair **Interpretation and Implementation guide:**

- Commodity
- CSR non-Sec
- CSR Sec CTP
- CSR Sec non-CTP
- Equity
- FX
- GIRR

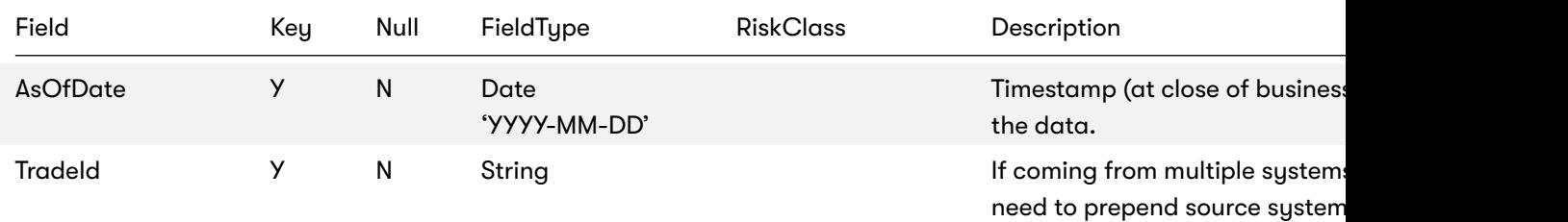

id for uniqueness

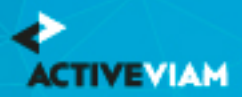

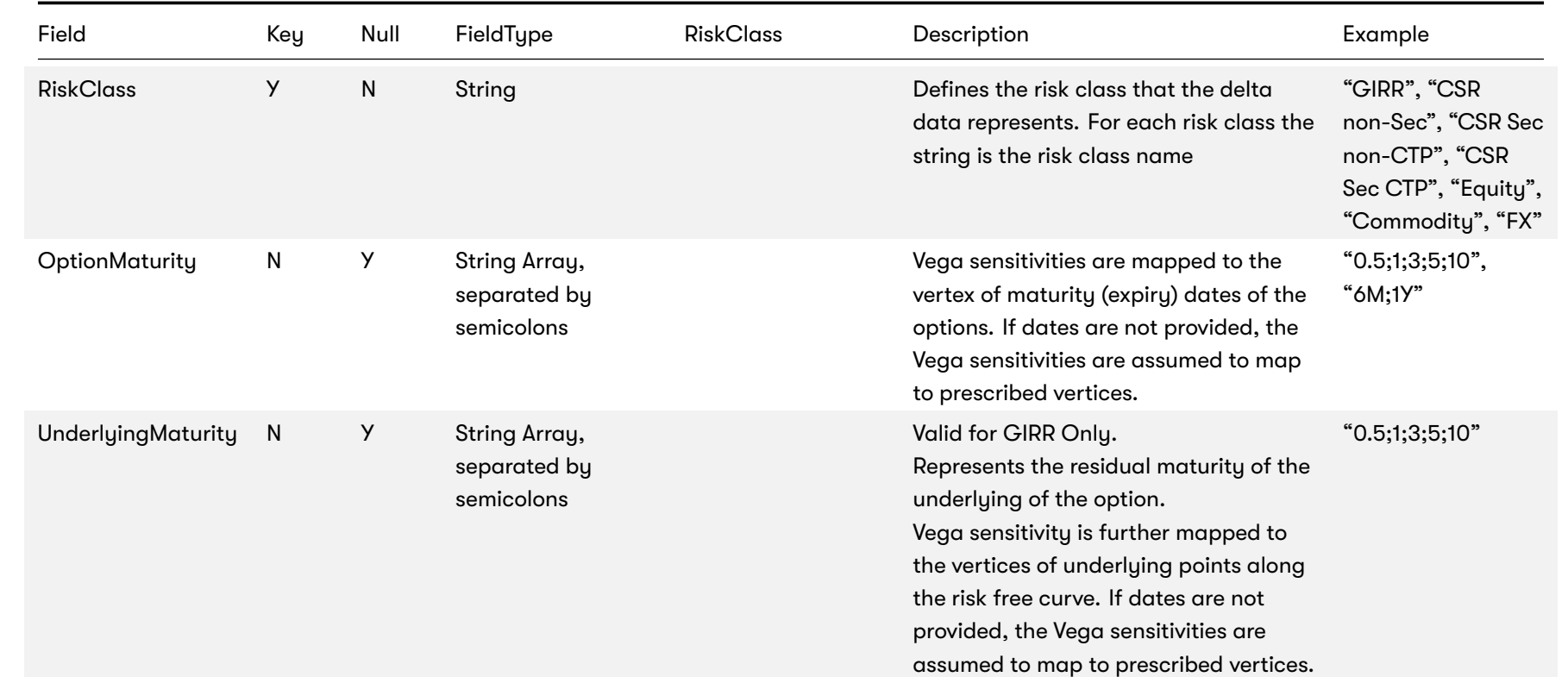

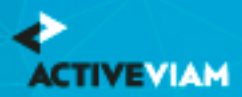

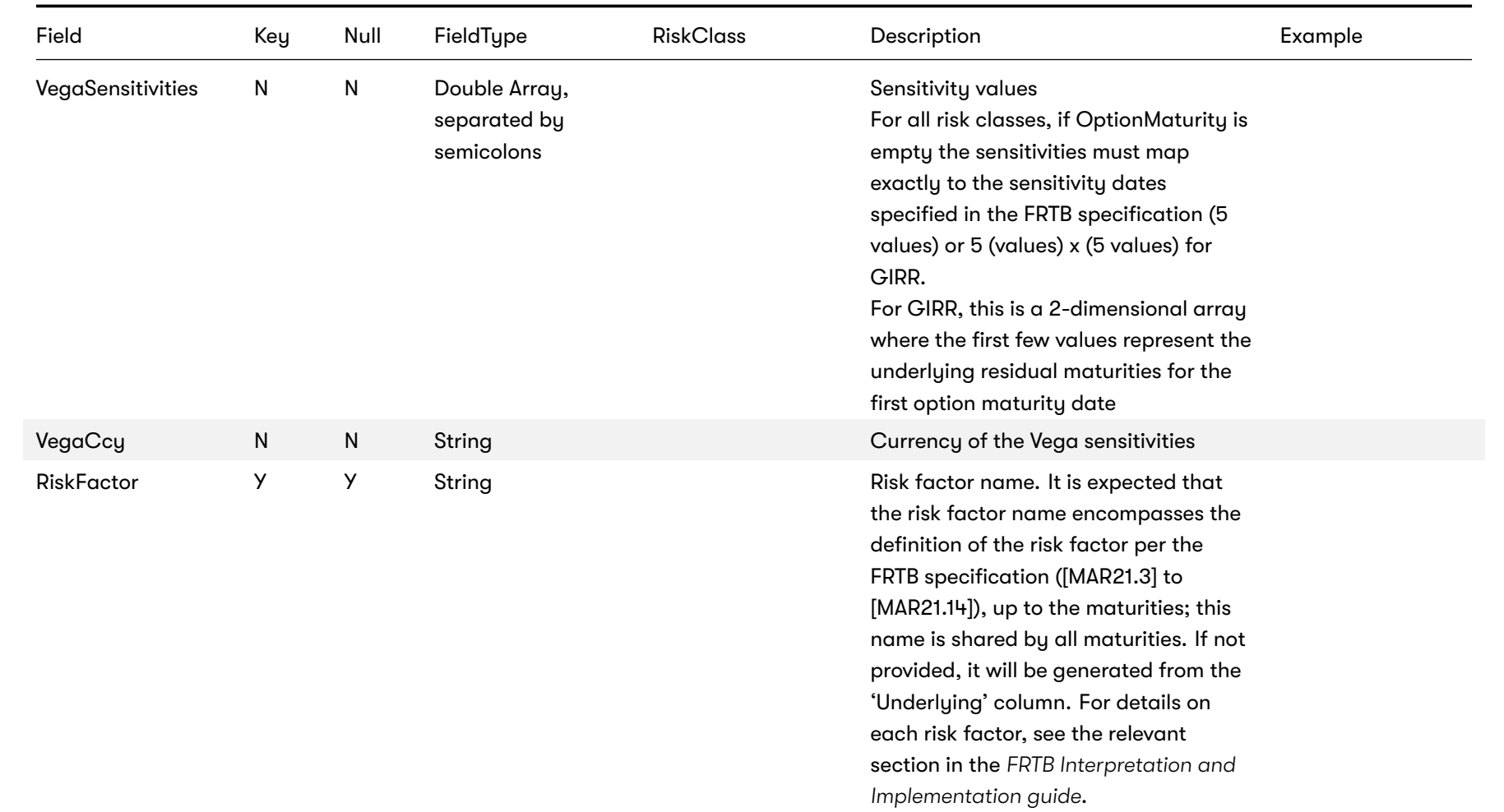

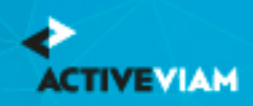

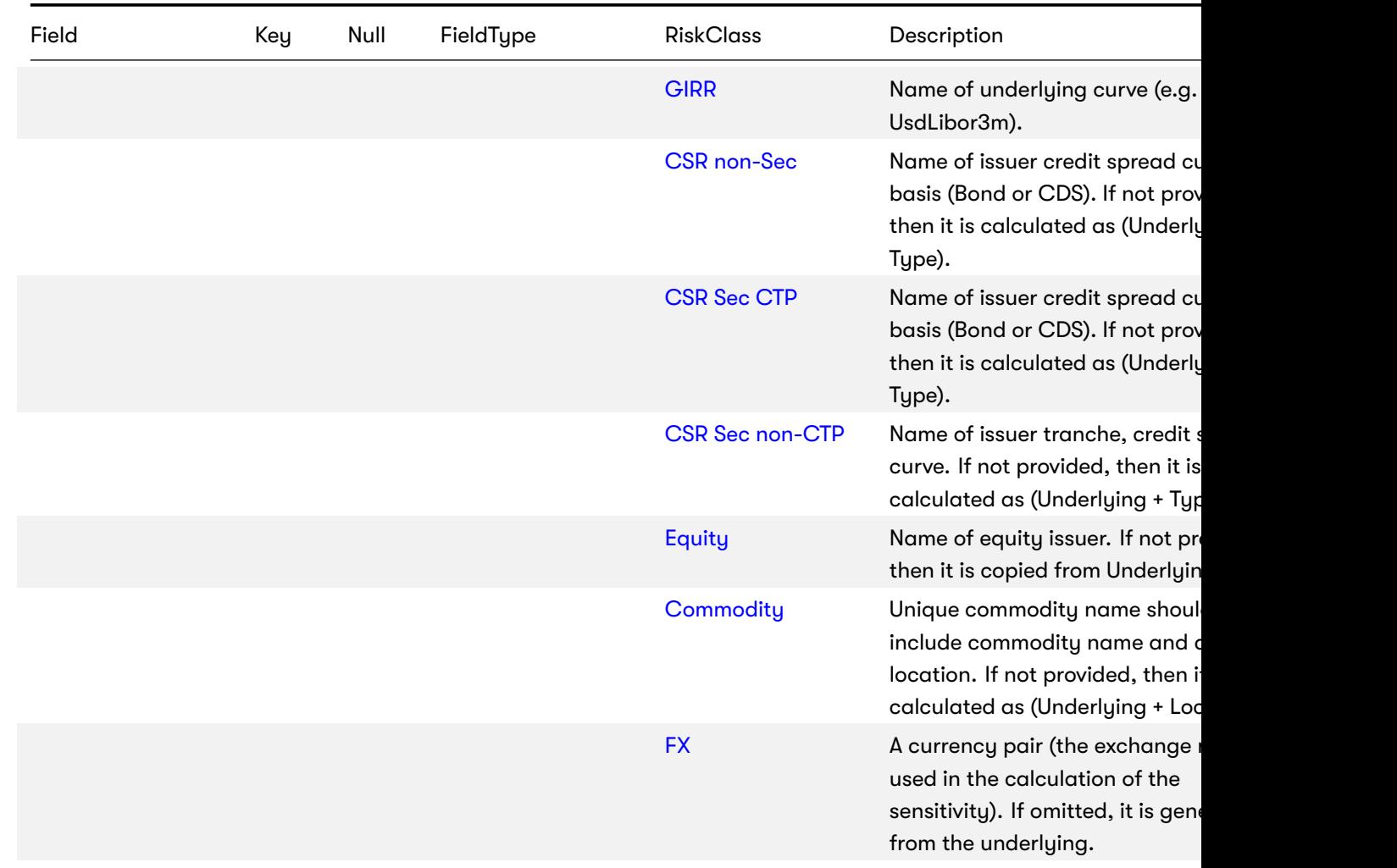

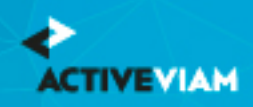

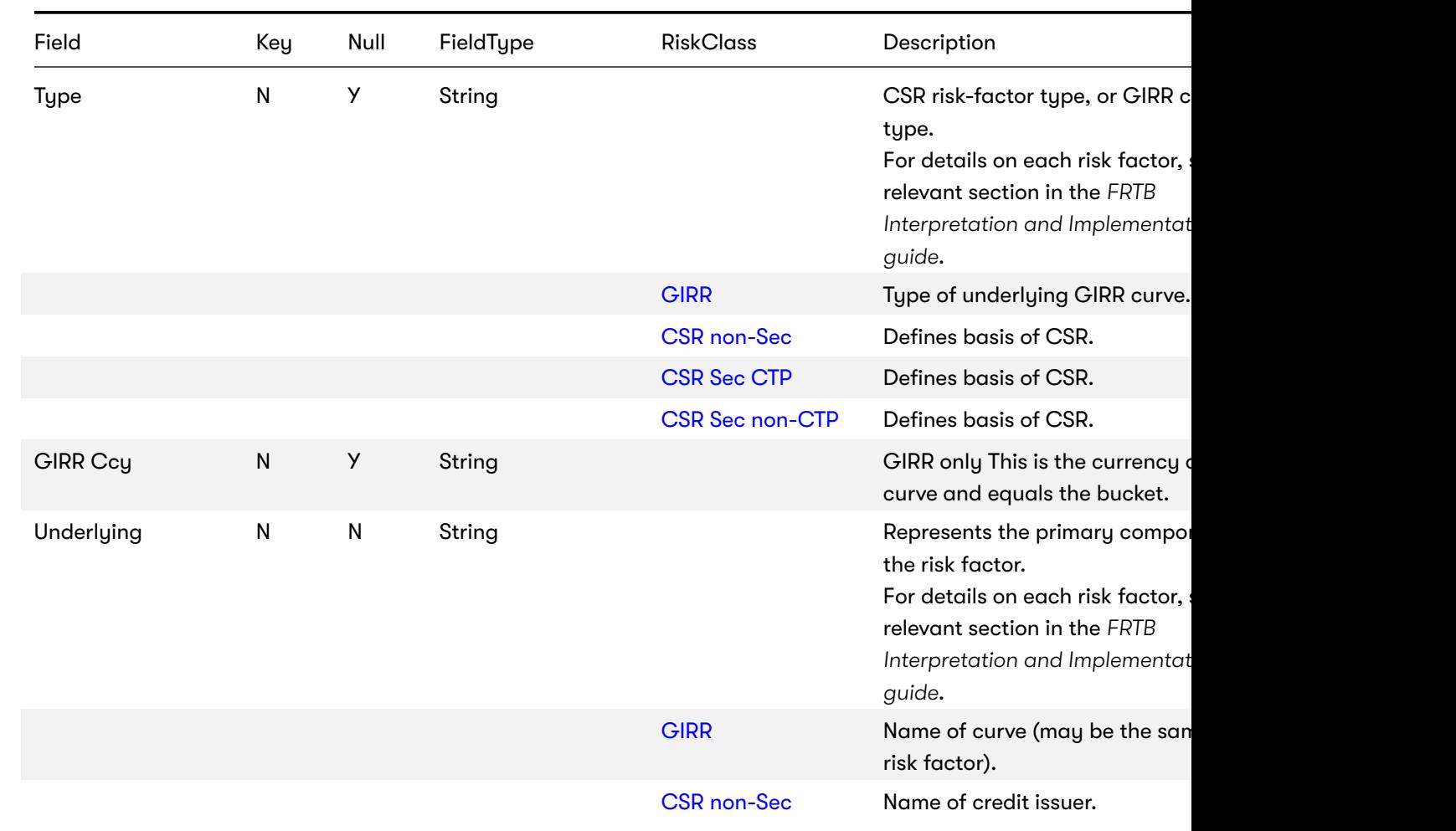

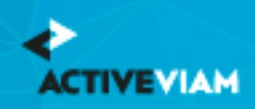

buckets file

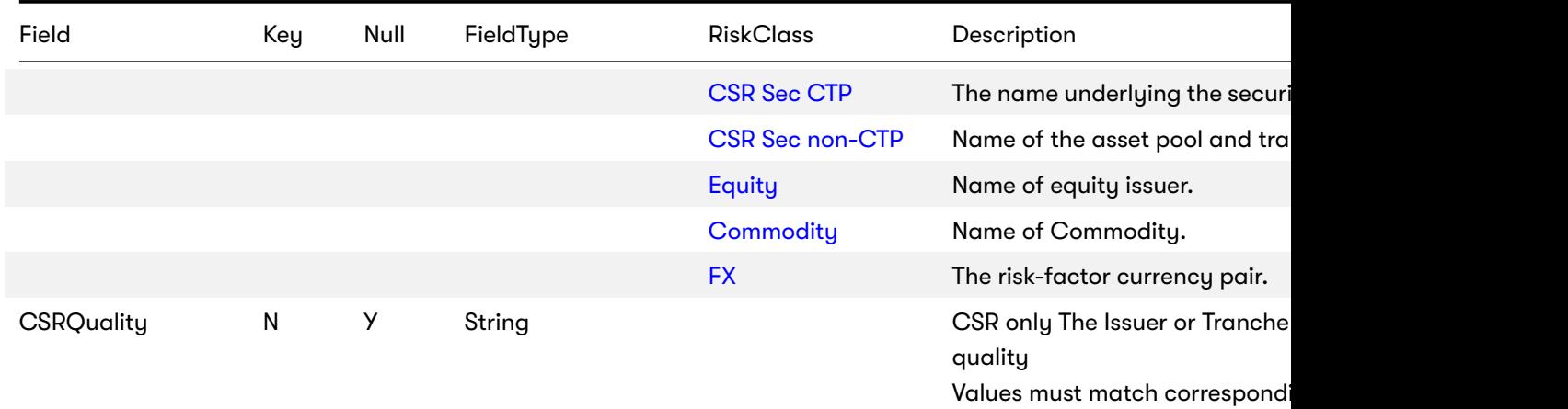

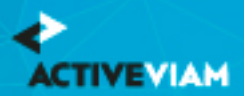

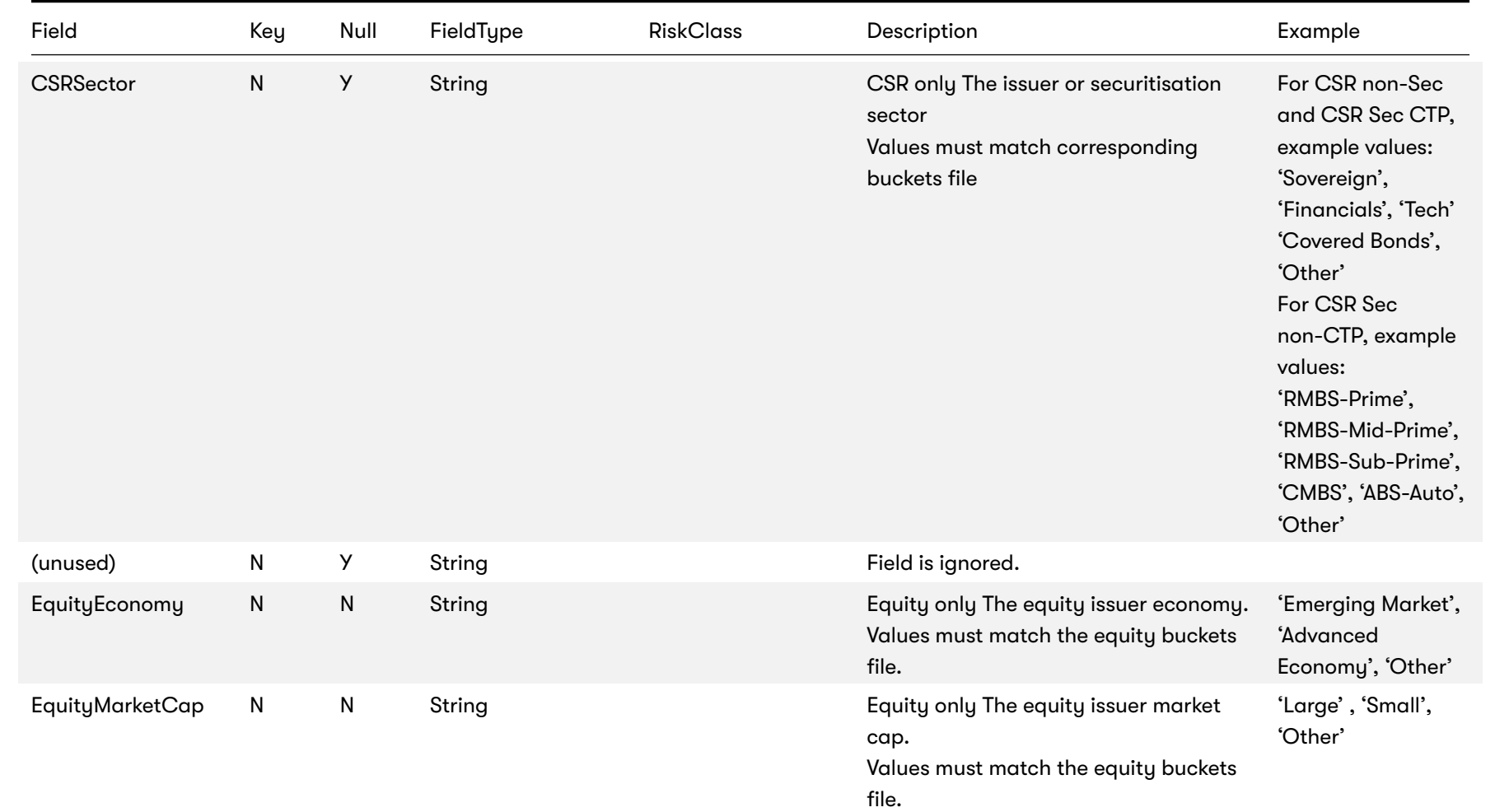

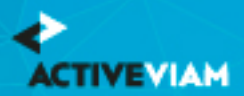

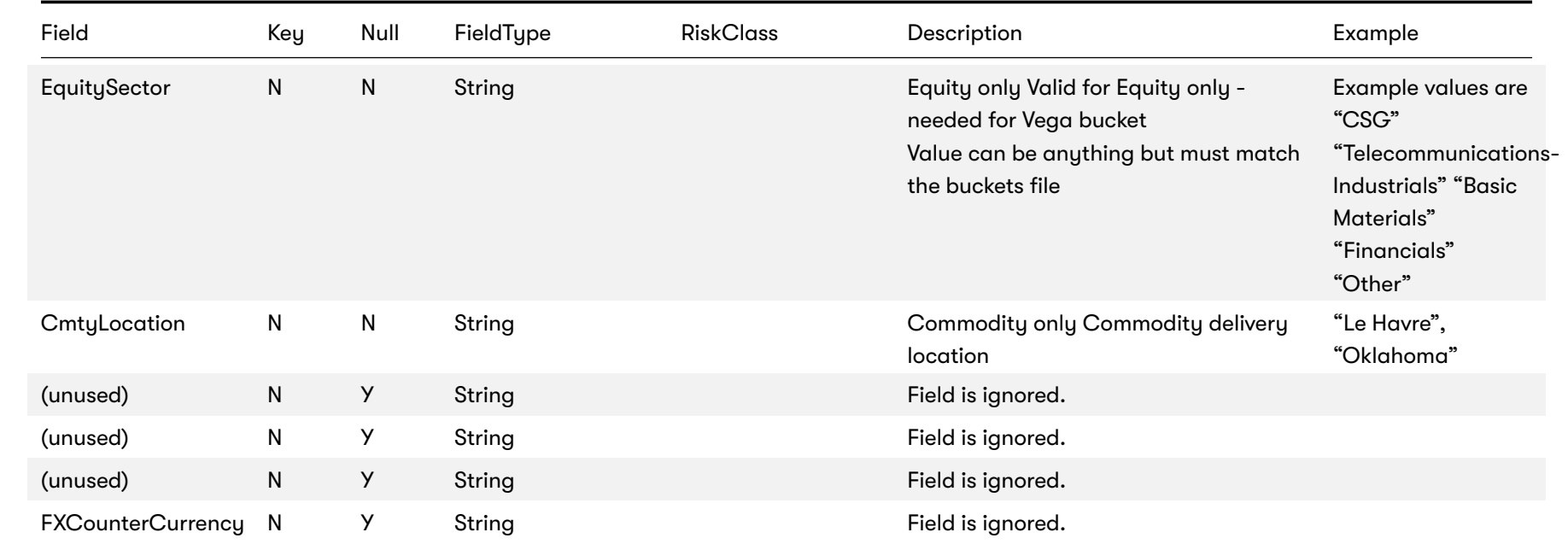

### **8.3.1 Normalization**

The contents of this file are normalized and loaded into four stores during the ETL. For each row:

- A description of the "underlying" is generated and added to the **UnderlyingDescription** store. This description is shared with Delta and Curvature.
- A description of the risk-factor is generated and added to the **RiskFactorDescription** store.
- The sensitivities are added to the **Vega** store
- A row is added to the **TradeBase** store, to insert a new fact into the cube

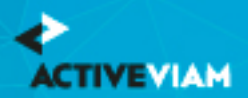

CHAPTER 9. IMA INPUT FILES

# **9 IMA Input Files**

This section describes the input file formats used for the Internal Models Approach.

- Capital Charge Calculation Input Files
- P&L Attribution Tests and Backtesting File Formats

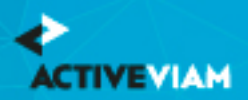

CHAPTER 10. CAPITAL CHARGE CALCULATION INPUT FILES

# **10 Capital Charge Calculation Input Files**

• DRC Input Files

• IMCC and SES Input Files

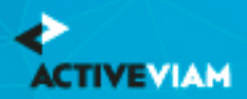

# **11 DRC Input Files**

- DRC Non Linear Recovery Trade
- DRC Scenario Count
- DRC Scenarios
- DRC Summary (IMA)
- DRC Trade Level (IMA)

# **11.1 DRC Non Linear Recovery Trade**

This file contains the P&L values of trades and DRC risk-factors for different scenarios.

This DRC Non Linear Recovery Trade file type is identified using the pattern: **\*\*/DRC\_NonLinear\_Recovery\_\*.csv** (as specified by drc.non-linear.recovery.file-pattern). This file is loaded using the **DRC\_NONLINEAR\_RECOVERY** topic.

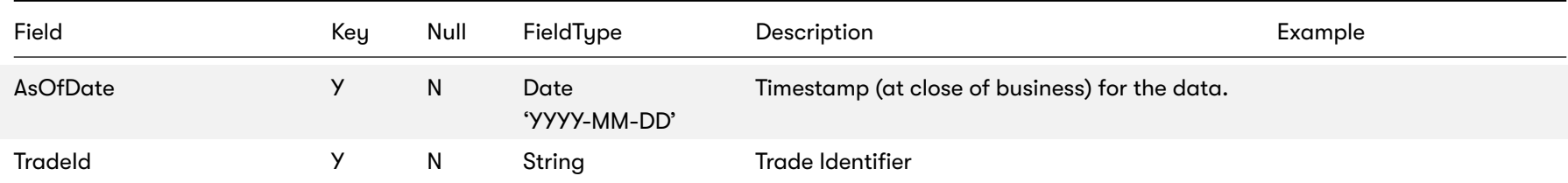

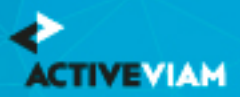

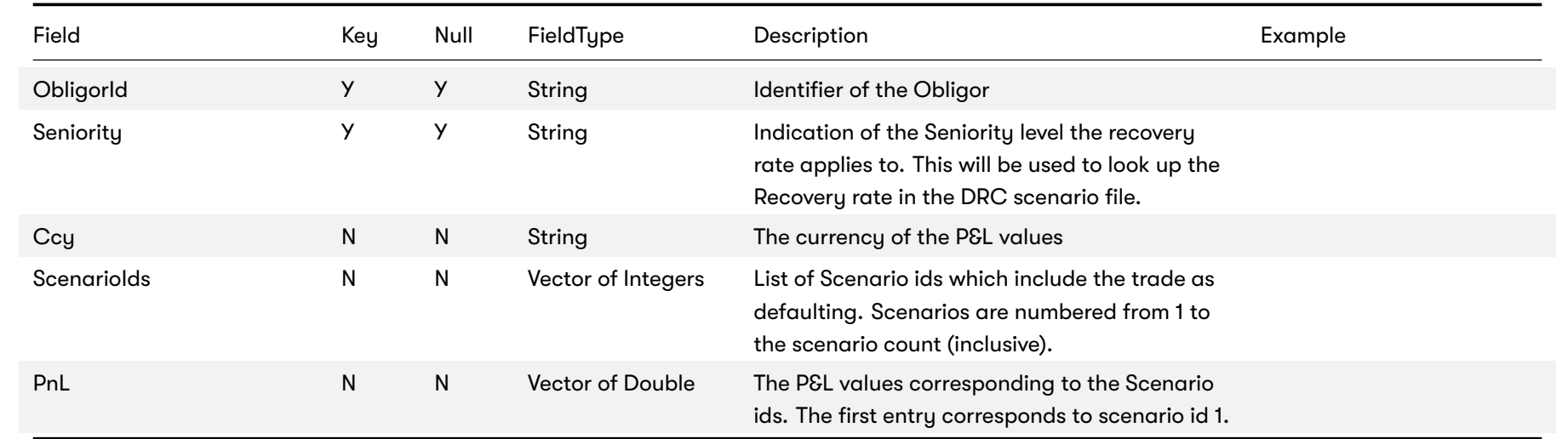

# **11.2 DRC Scenario Count**

This file contains a single entry which is the number of IMA DRC scenarios for the date

This DRC Scenario Count file type is identified using the pattern: **\*\*/DRC\_SCENARIO\_COUNT\*.csv** (as specified by drc.scenario.count.file-pattern). This file is loaded using the **DRC\_SCENARIO\_COUNT** topic.

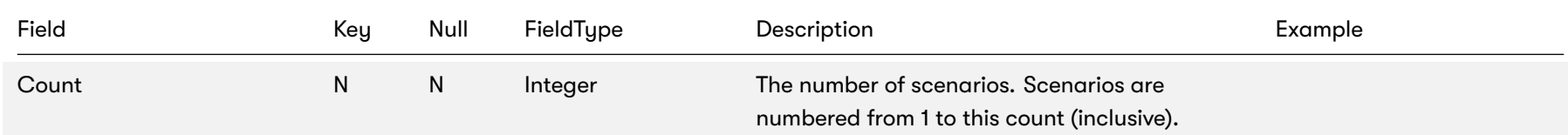

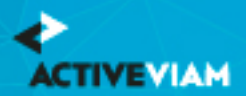

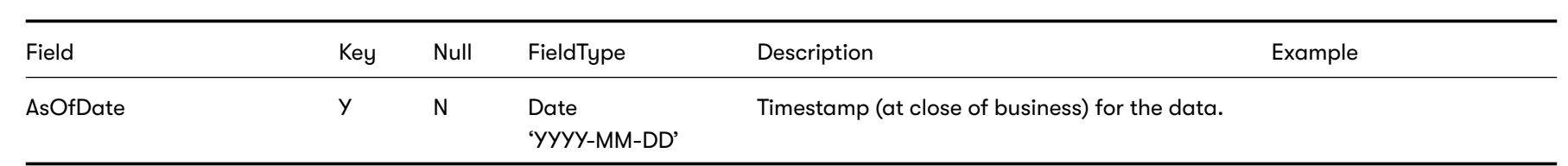

## **11.3 DRC Scenarios**

This file describes the recovery rates for DRC risk-factors and trades using a linear recovery approach.

This DRC Scenarios file type is identified using the pattern: **\*\*/DRC\_LINEAR\_SCENARIOS\*.csv** (as specified by drc.linear.scenarios.file-pattern). This file is loaded using the **DRCScenarios** topic.

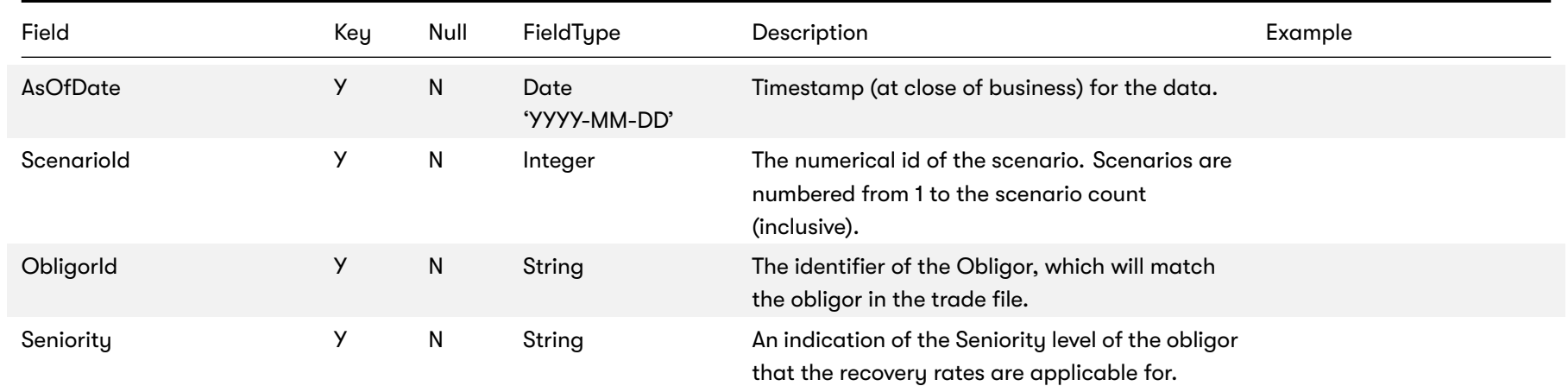

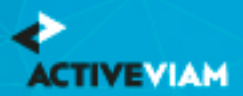

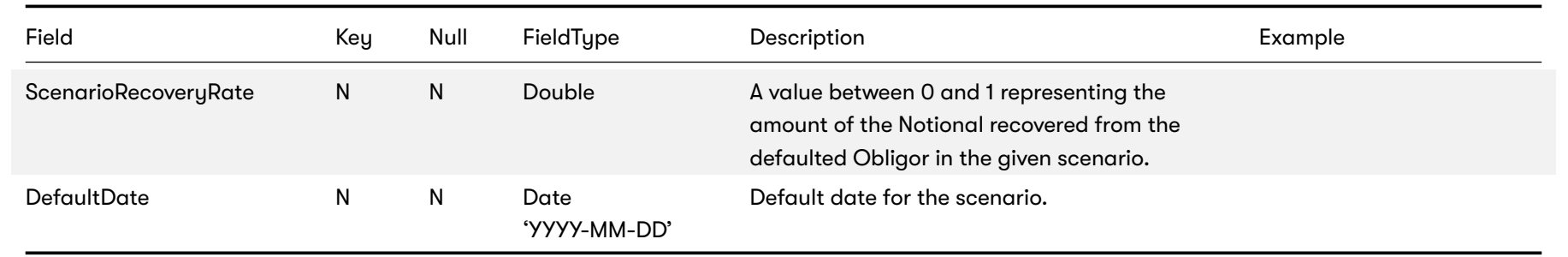

# **11.4 DRC Summary (IMA)**

This file contains the historical summary data for the IMA DRC calculations. This is the IMA DRC P&L vectors at the book and legal entity level.

This DRC Summary (IMA) file type is identified using the pattern: **\*\*/IMA\_DRC\_Summary\*.csv** (as specified by ima.drc.summary.file-pattern). This file is loaded using the **DRCIMASummaryBase** topic.

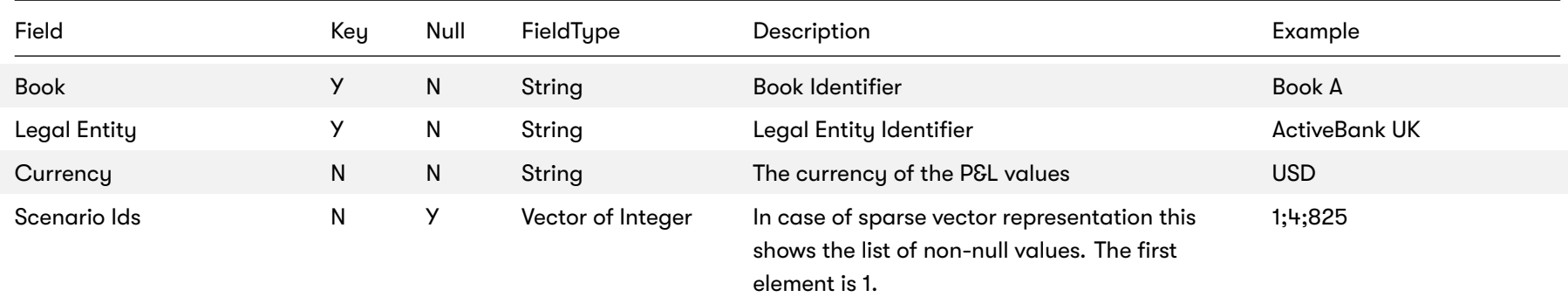

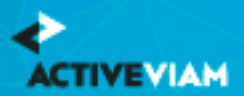

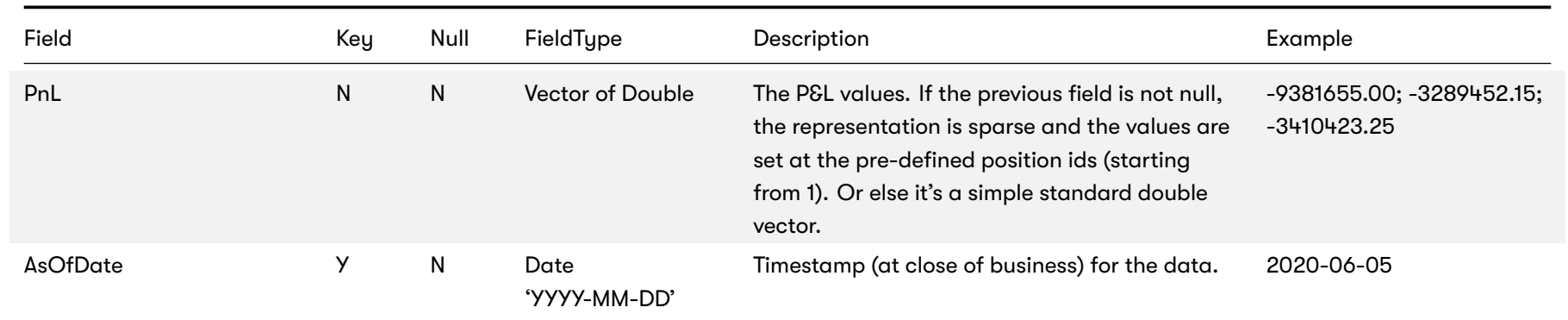

# **11.5 DRC Trade Level (IMA)**

This file describes the recovery rates for the IMA DRC trades using a linear approach.

This DRC Trade Level (IMA) file type is identified using the pattern: **\*\*/DRC\_Trade\_\*.csv** (as specified by drc.trade.file-pattern). This file is loaded using the **DRC** topic.

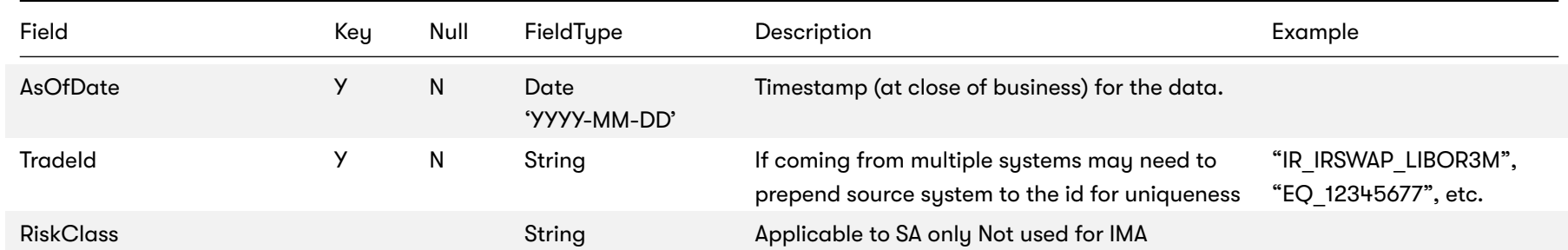

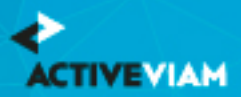

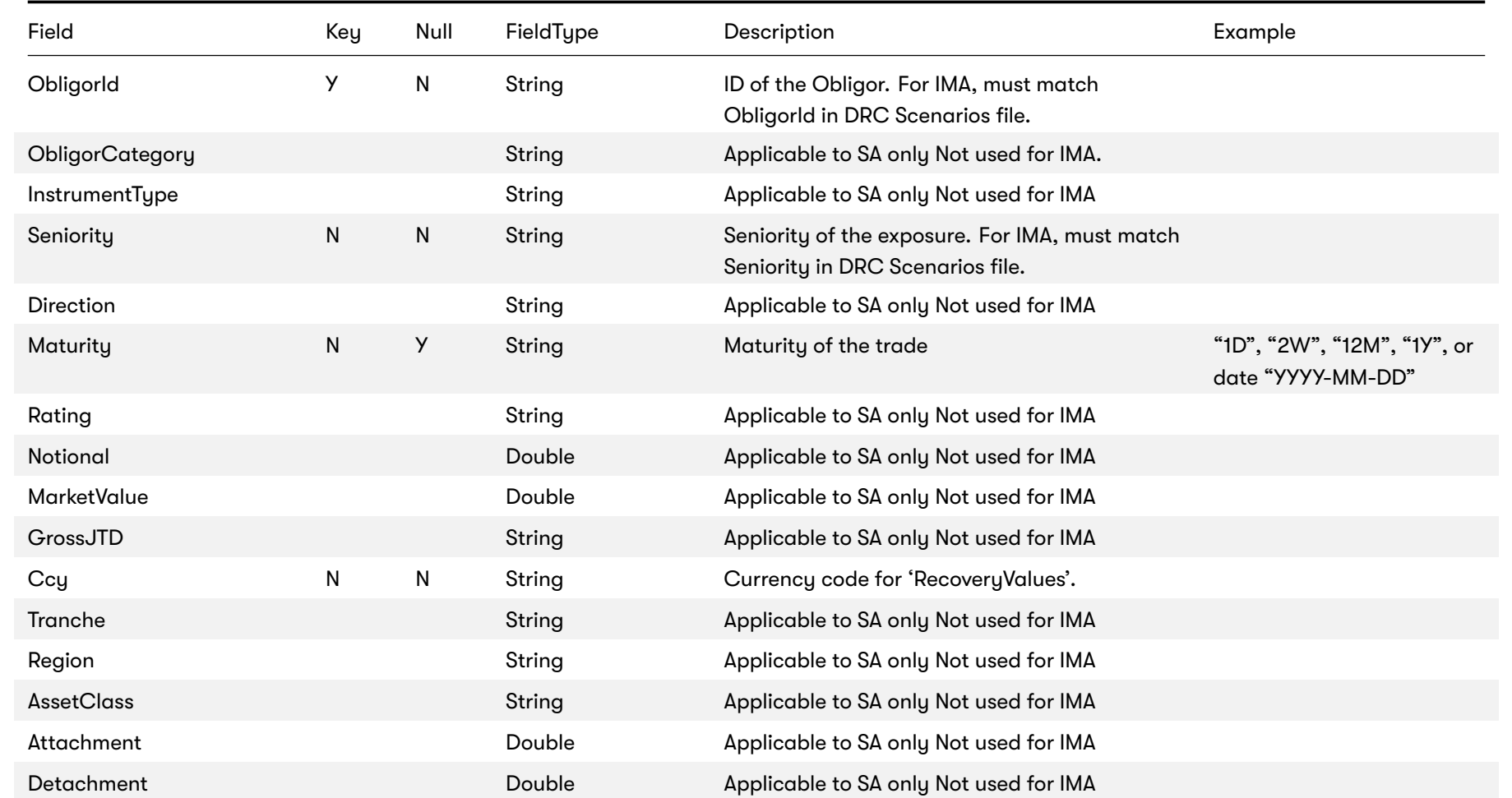

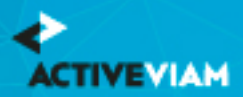

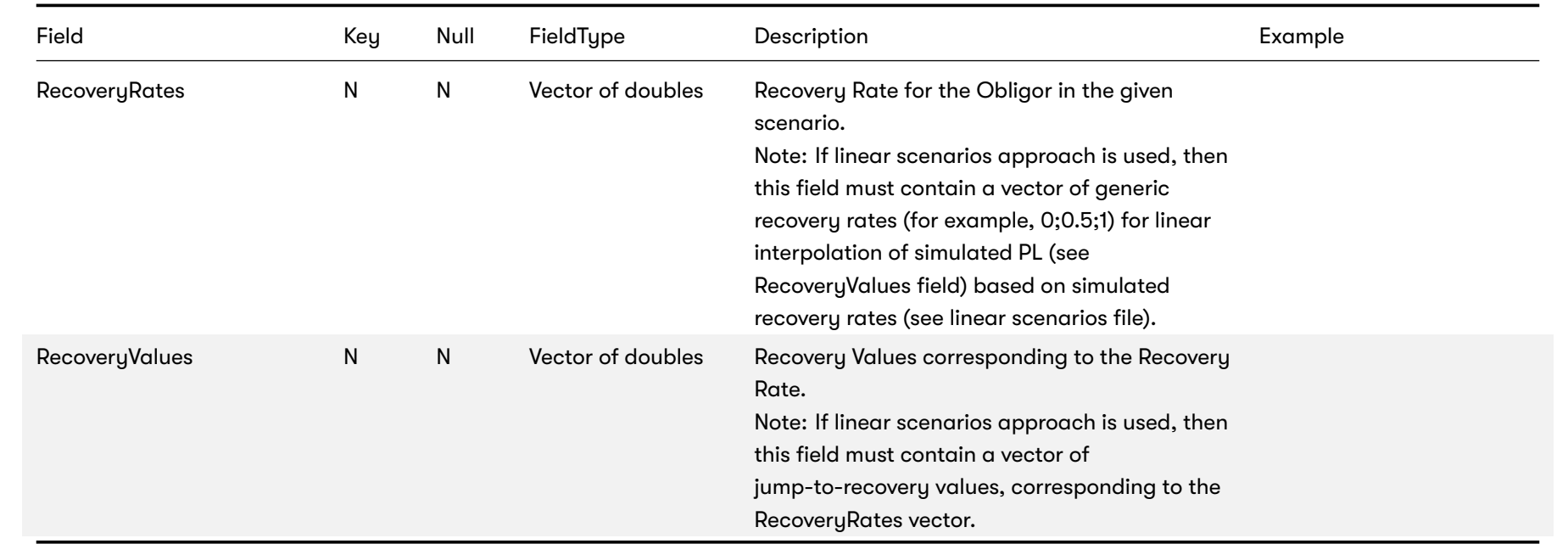

This file is also used in the SA, see *DRC trade level (SA)*

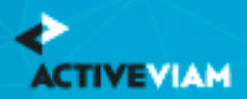

# **12 IMCC and SES Input Files**

- Expected Shortfall PL Trade
- IMA PL Scenarios
- IMA Summary
- Multiplier
- Risk Factors

# **12.1 Expected Shortfall PL Trade**

This file contains input fields for various risk scenarios, liquidity horizons and risk classes, used to calculate the Expected shortfall.

For summary data used to calculate the historical averages, see *IMA Summary*.

This Expected Shortfall PL Trade file type is identified using the pattern: **\*\*/IMA\_\*\_Trades\*.csv** (as specified by ima.trades.file-pattern). This file is loaded using the **IMA\_Trades** topic.

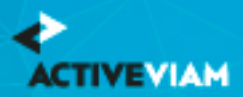

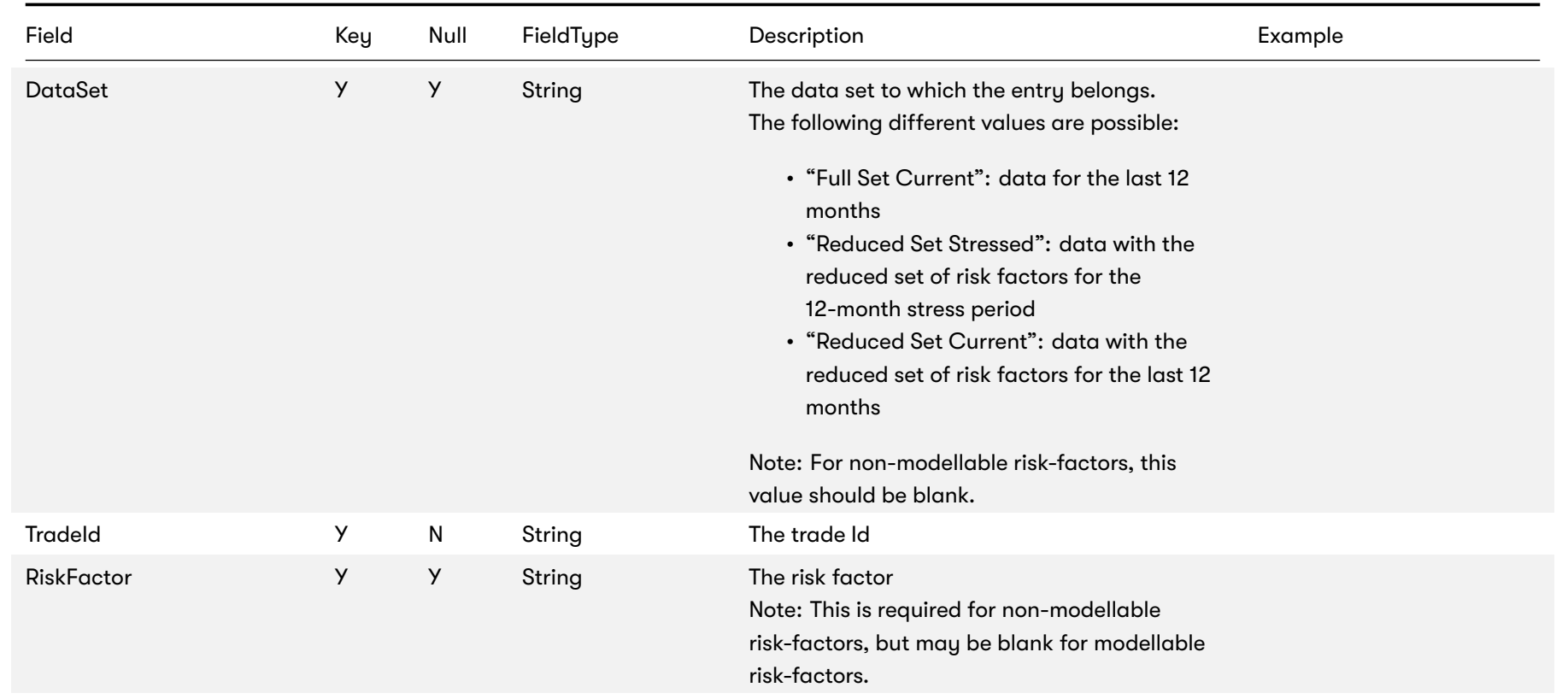

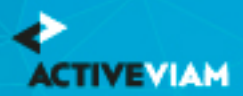

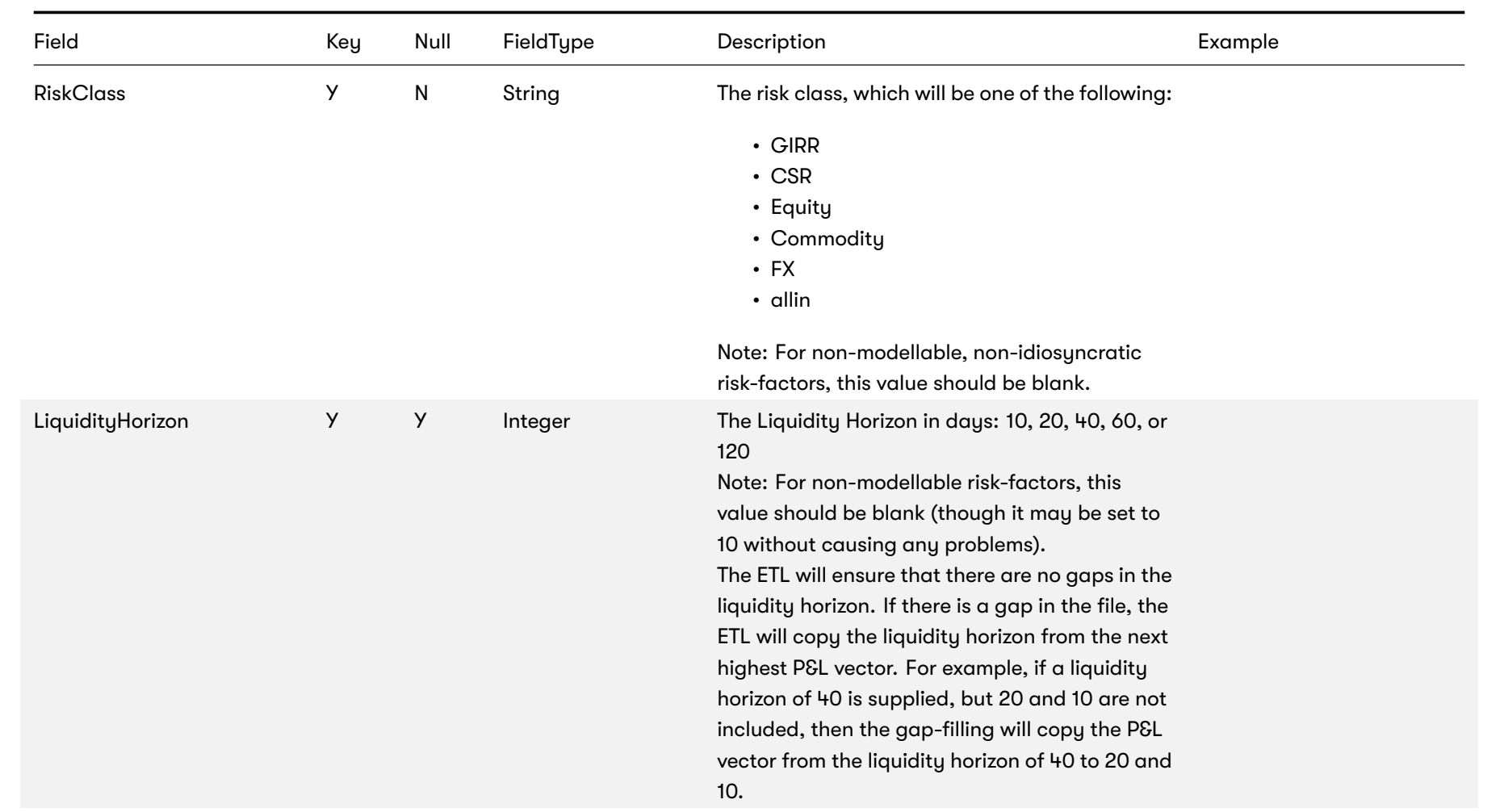

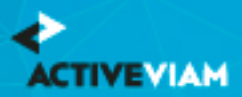

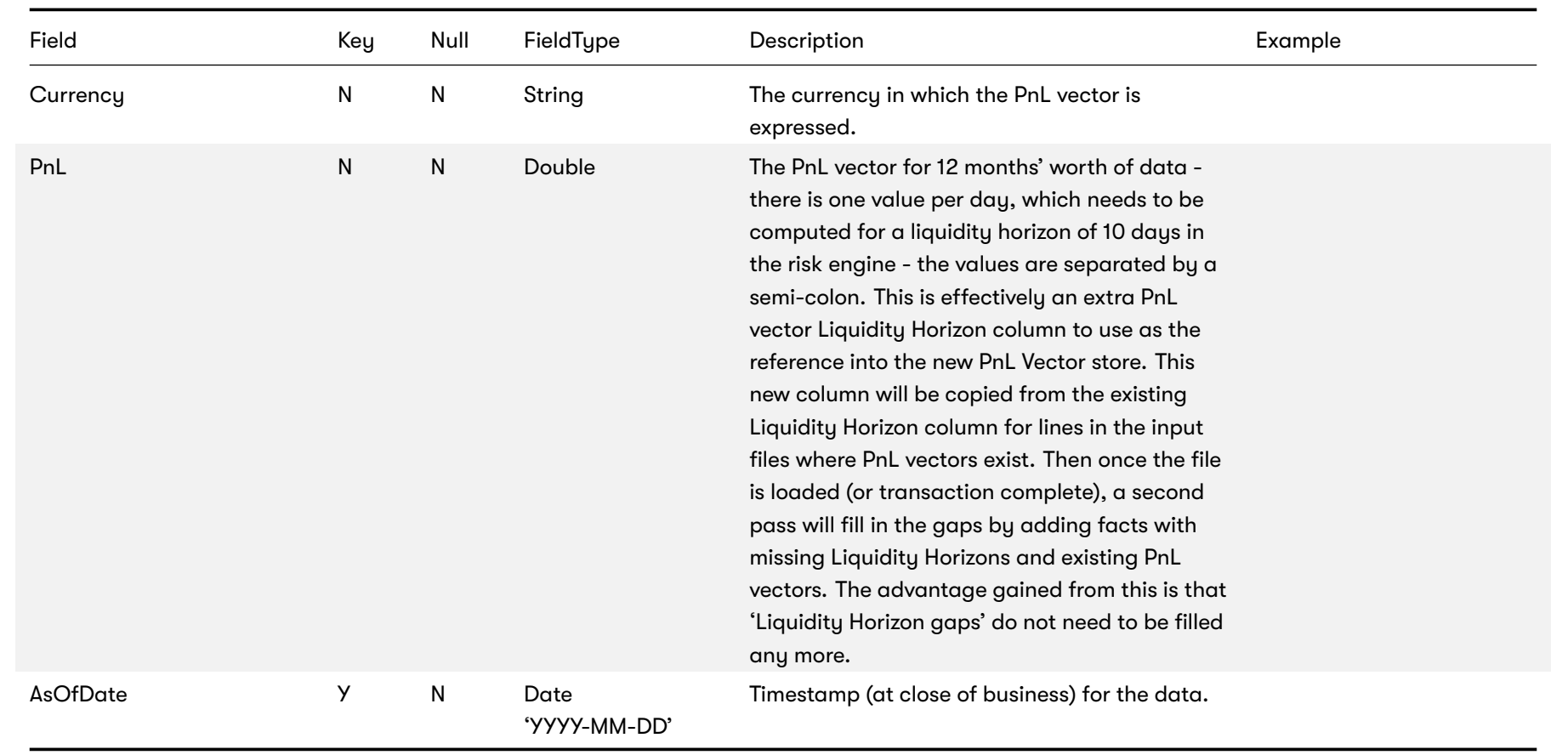

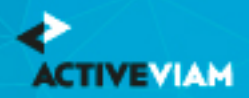

## **12.2 IMA PL Scenarios**

This file contains input fields indicating the various PL scenarios corresponding to the Expected Shortfall PL Trade Input file.

This IMA PL Scenarios file type is identified using the pattern: **\*\*/IMA\_Scenarios\*.csv** (as specified by ima.scenarios.file-pattern). This file is loaded using the **Scenarios** topic.

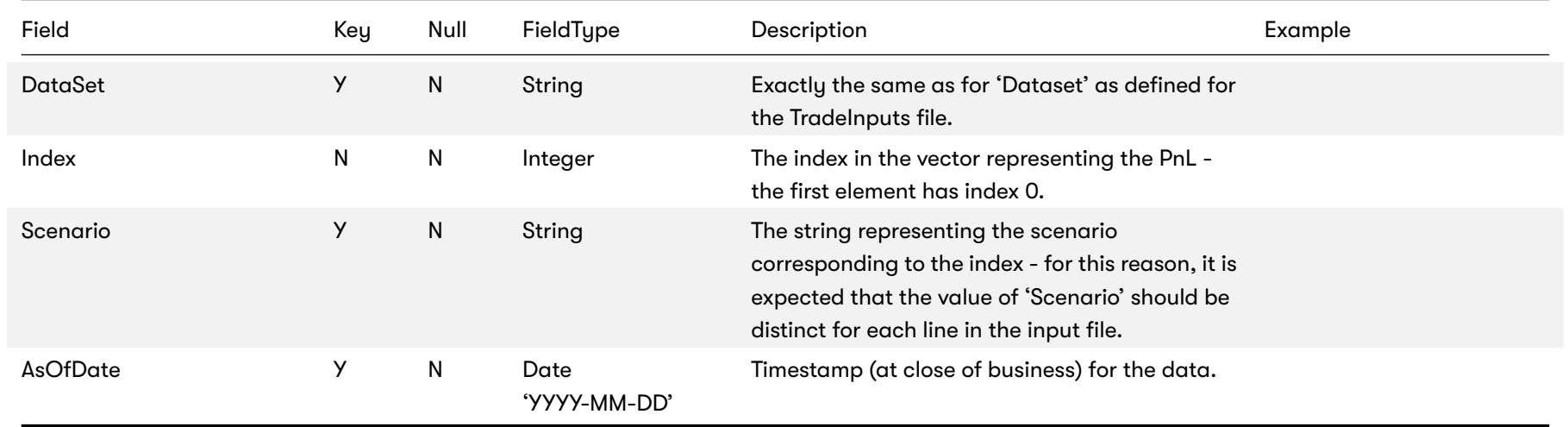

## **12.3 IMA Summary**

This file contains input fields for various risk scenarios, liquidity horizons and risk classes, used to calculate the Expected shortfall.

This file is similar to the *Expected Shortfall PL Trade* file, but with these differences:

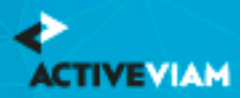

- Loaded into the IMA Summary cube
- Does not contain trade-level data
- Intended for the historical averages

This IMA Summary file type is identified using the pattern: **\*\*/IMA\_Summary\*.csv** (as specified by ima.summary.file-pattern). This file is loaded using the **IMA\_Summary** topic.

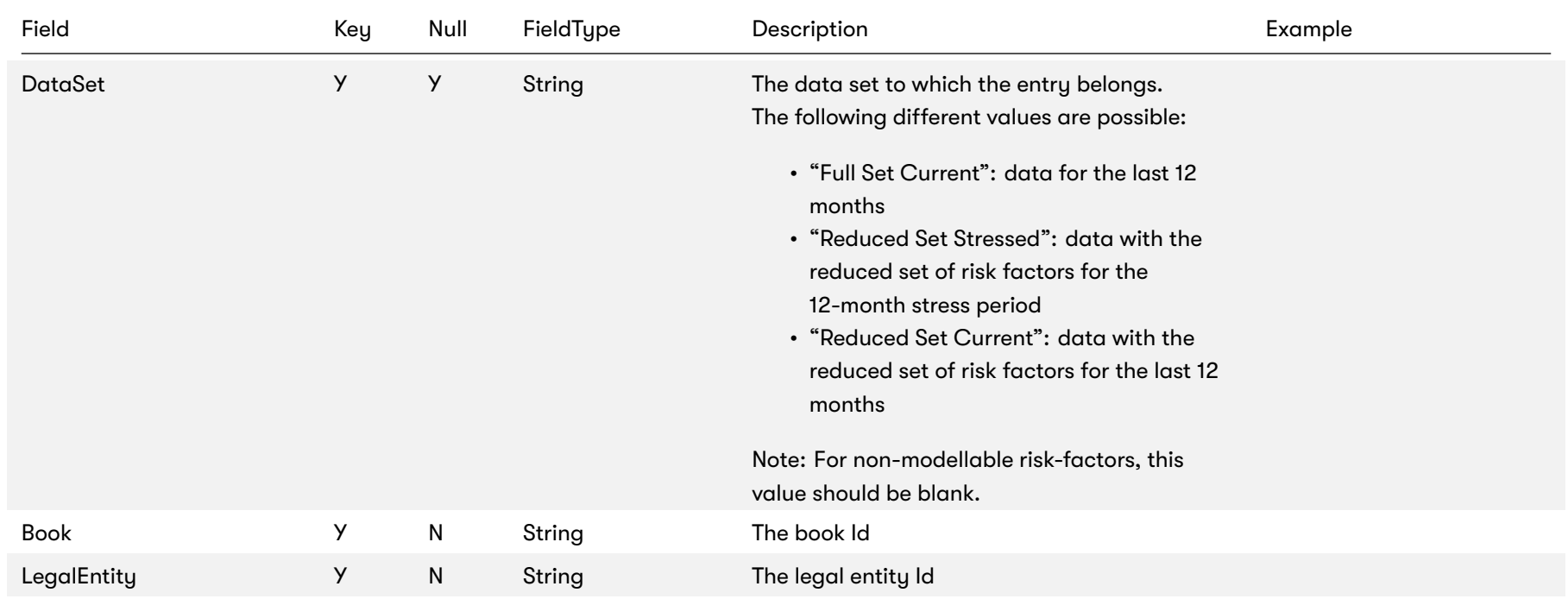

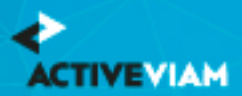

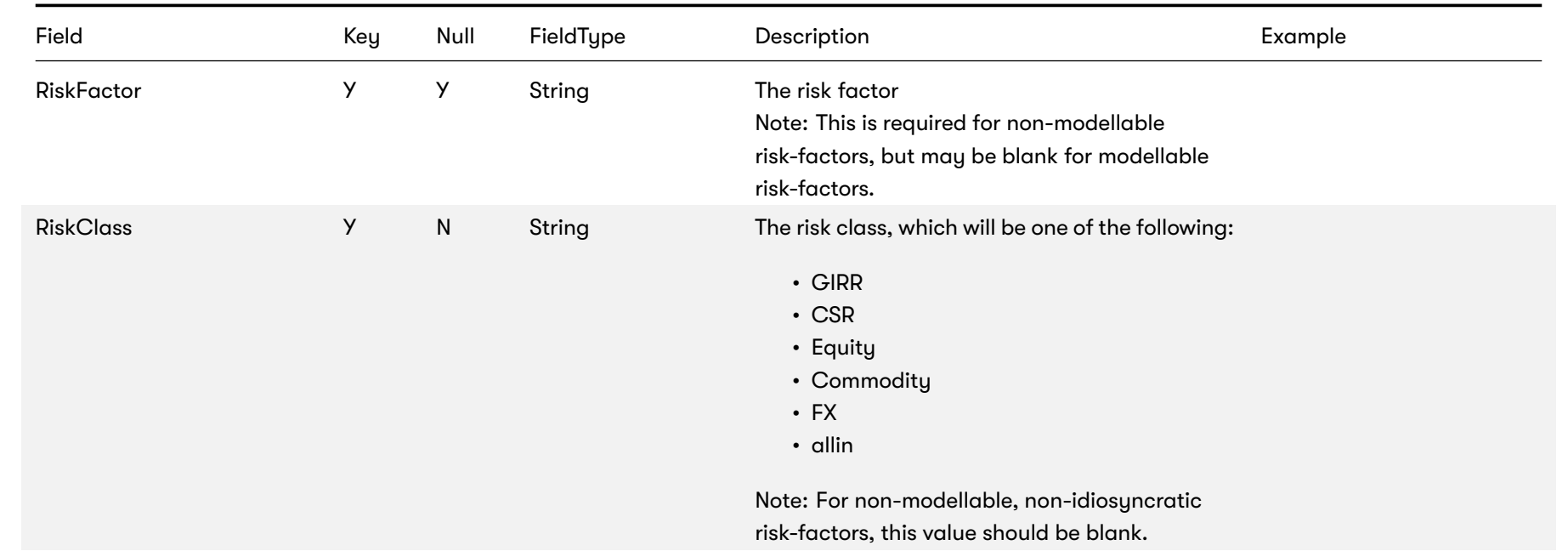

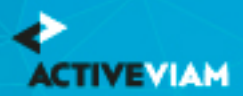

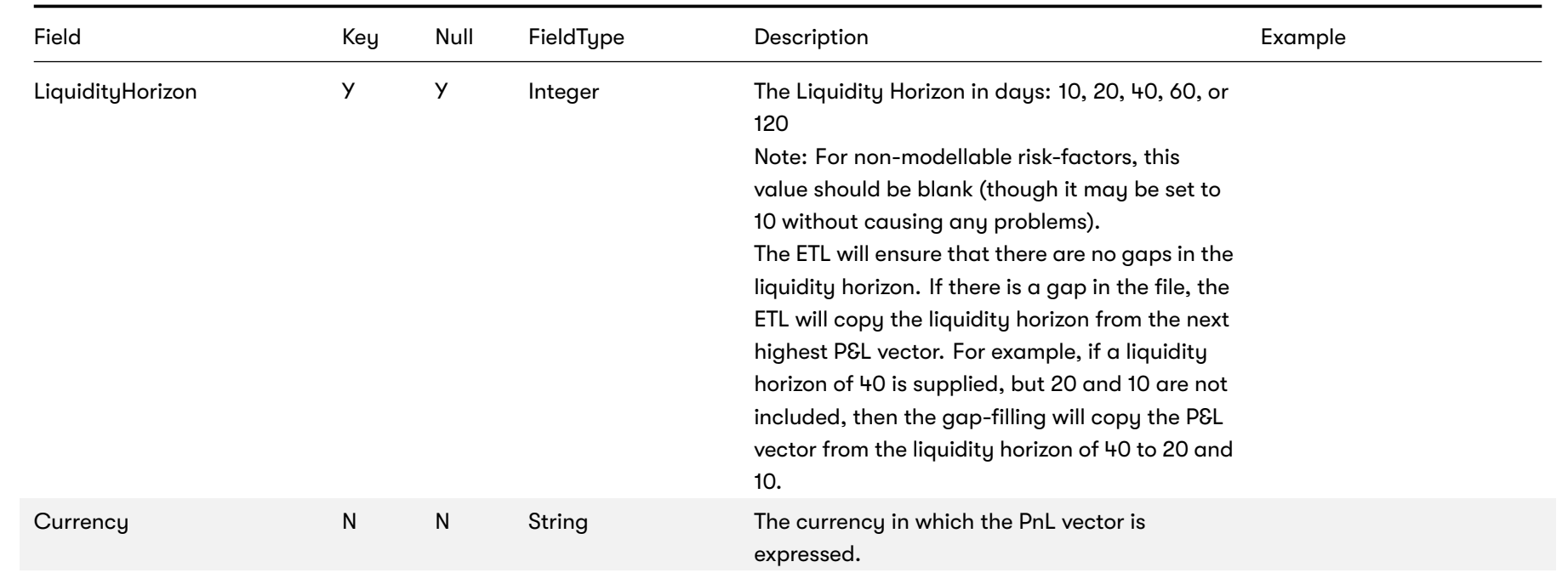
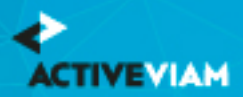

### CHAPTER 12. IMCC AND SES INPUT FILES

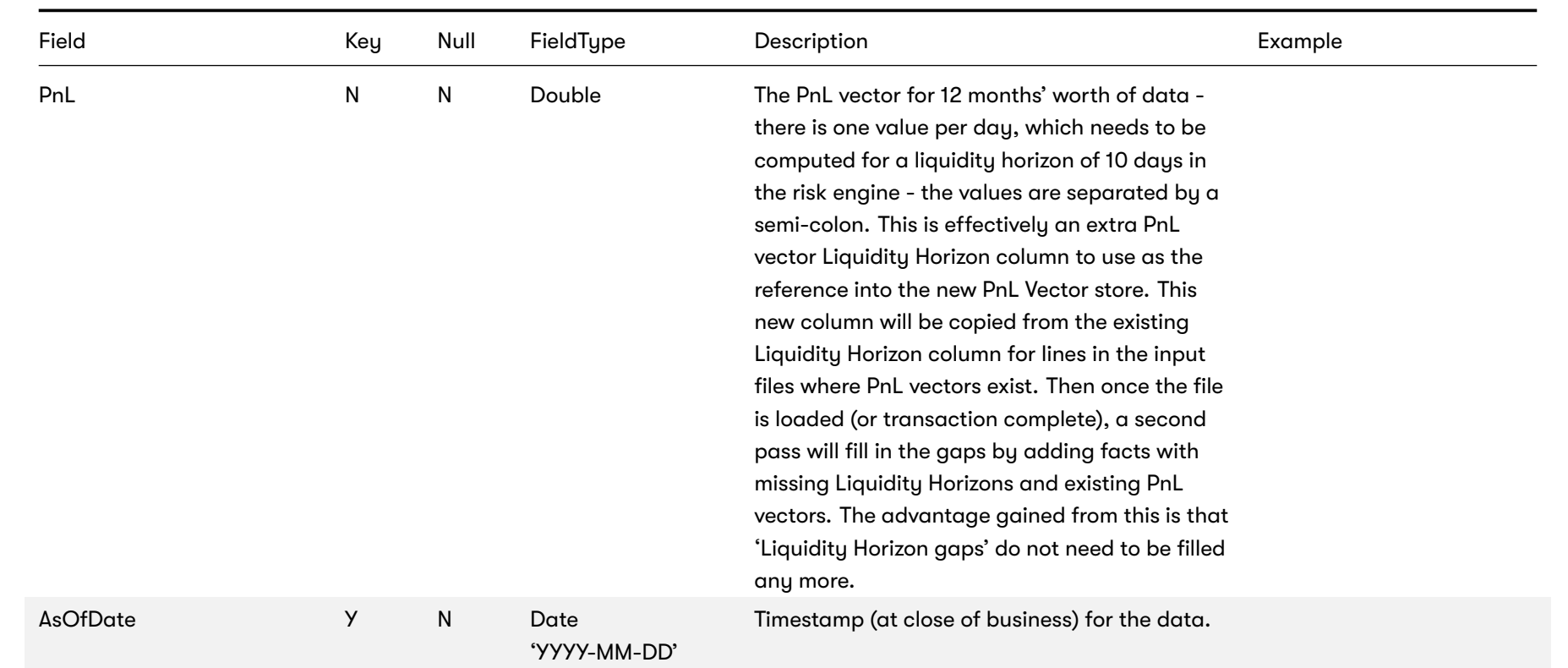

## **12.4 Multiplier**

Backtesting dependent multiplier (see [MAR32.9]).

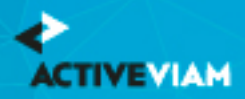

### This Multiplier file type is identified using the pattern: **\*\*/Multiplier.csv** (as specified by multiplier.file-pattern). This file is loaded using the **IMAMultiplier** topic.

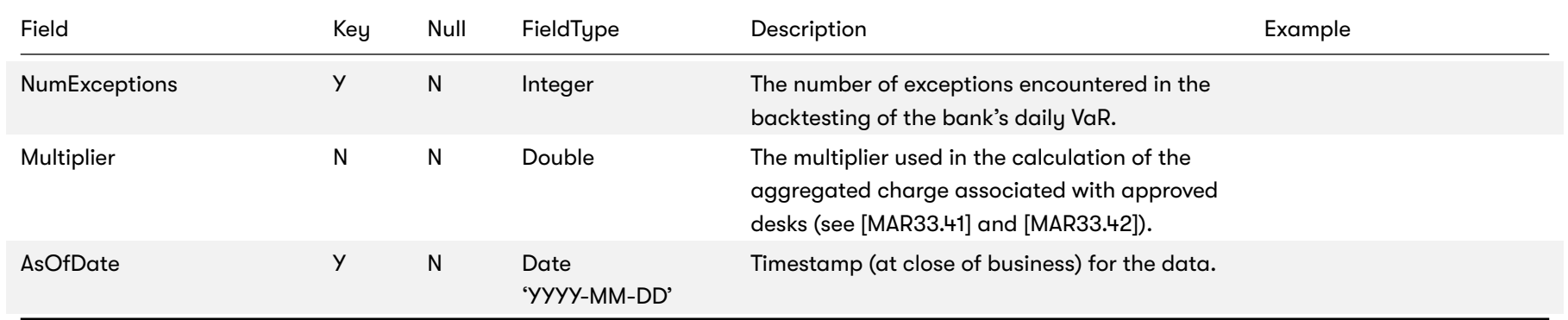

## **12.5 Risk Factors**

This file describes the IMA risk-factors.

This Risk Factors file type is identified using the pattern: **\*\*/IMARiskFactors\*.csv** (as specified by ima.risk-factors.file-pattern). This file is loaded using the **IMARiskFactors** topic.

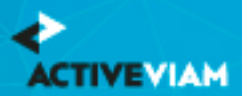

### CHAPTER 12. IMCC AND SES INPUT FILES

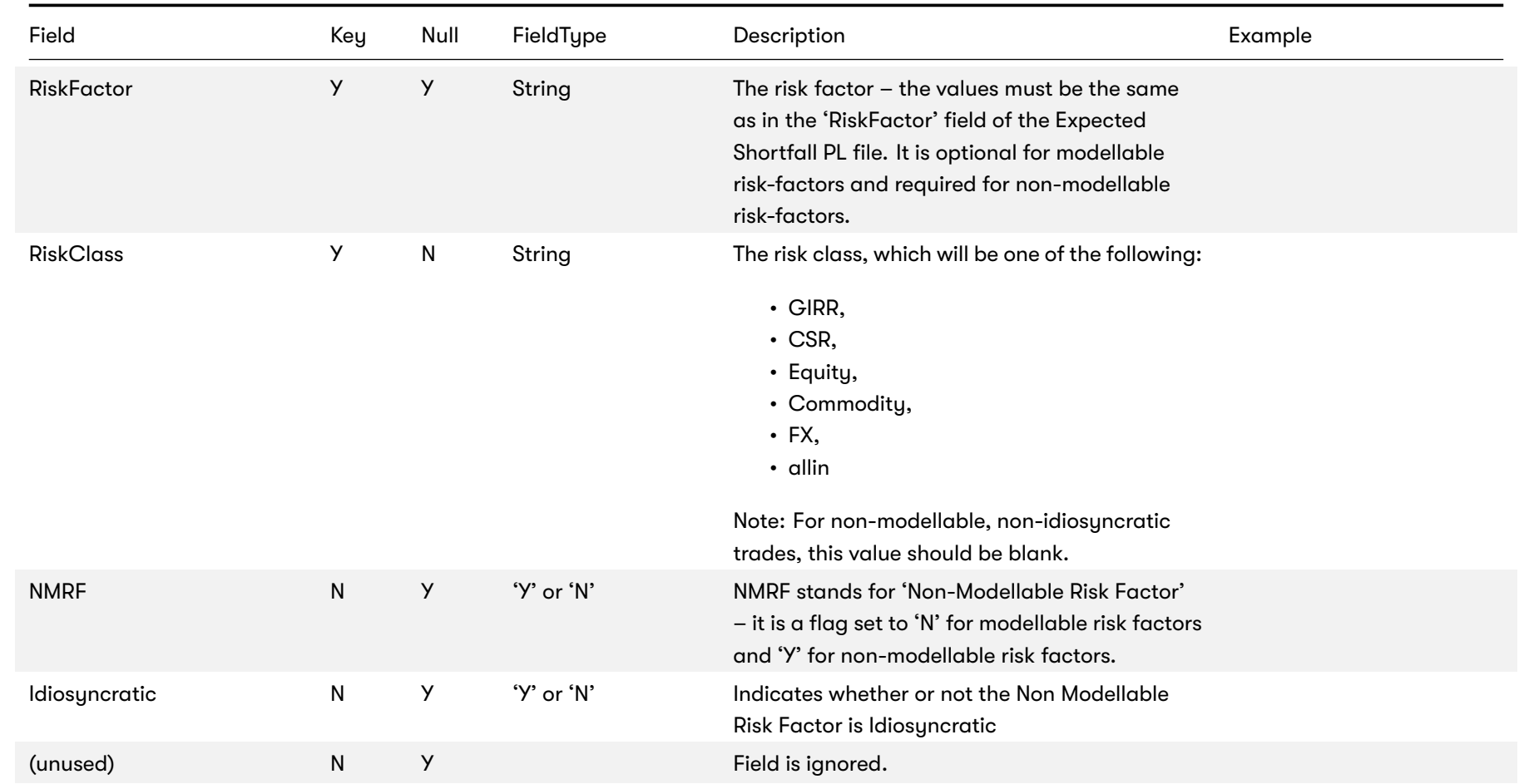

2020 ActiveViam ALL RIGHTS RESERVED. This material is the CONFIDENTIAL and PROPRIETARY property of ActiveViam. Any unauthorized use, reproduction or transfer of this material is strictly prohibited 75

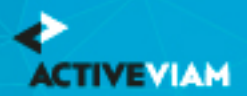

### CHAPTER 12. IMCC AND SES INPUT FILES

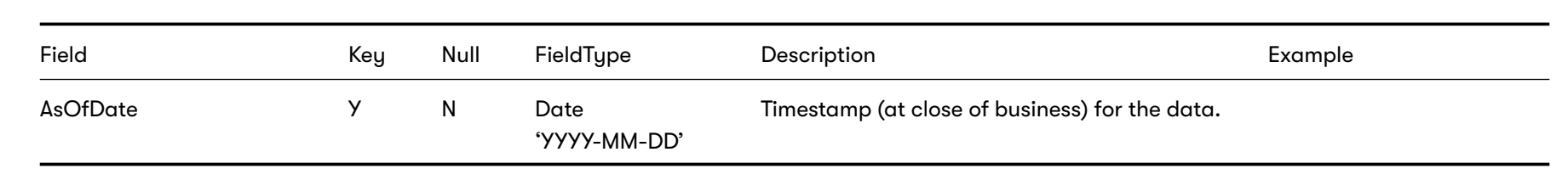

Modellable risk-factors do not need to be listed in this file. However, non-modellable risk-factors need to have the NMRF flag set.

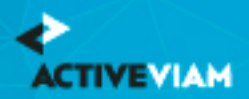

# **13 P&L Attribution Tests and Backtesting File Formats**

The following three subsections describe the content of the input files for the PL Summary Cube (a single input file called the PL Summary file) and the PL Granular Cube (two input files called the PL VaR Vector file and the PL VaR Scenario file). Each sub-section provides descriptions of the formats of the required input files.

- PL Summary
- PL VaR Scenario
- PL VaR Vector

## **13.1 PL Summary**

The desk-level P&L and VaR values. The P&L values represent the EOD valuations. The VaR values are the prediction for the next day.

This PL Summary file type is identified using the pattern: **\*\*/PL\_Summary\*.csv** (as specified by pl.summary.file-pattern). This file is loaded using the **PLSummary** topic.

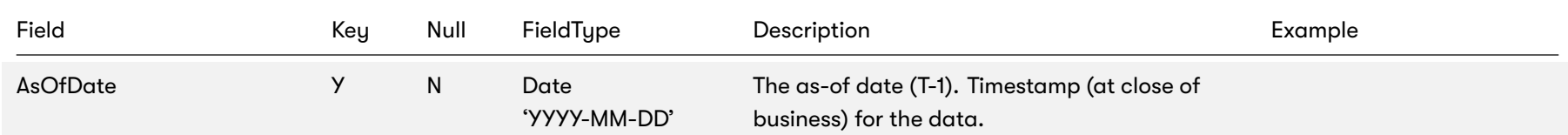

2020 ActiveViam ALL RIGHTS RESERVED. This material is the CONFIDENTIAL and PROPRIETARY property of ActiveViam. Any unauthorized use, reproduction or transfer of this material is strictly prohibited 77

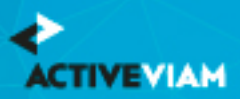

### CHAPTER 13. P&L ATTRIBUTION TESTS AND BACKTESTING FILE FORMATS

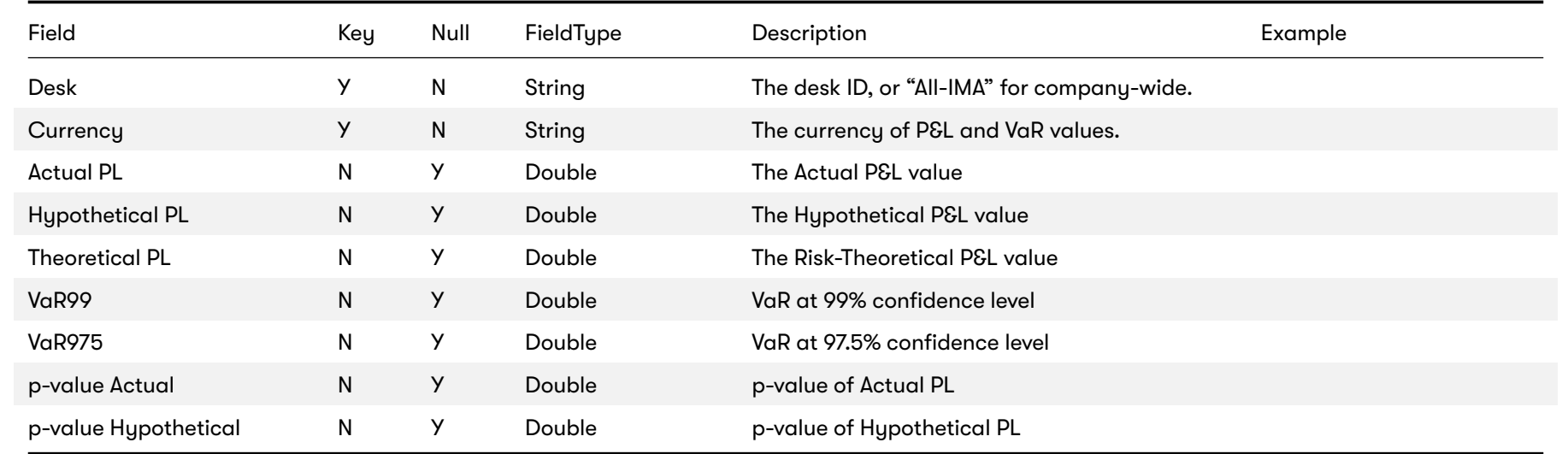

## **13.2 PL VaR Scenario**

This file describes the scenarios in the P&L vector used for the VaR backtesting.

This PL VaR Scenario file type is identified using the pattern: **\*\*/PL\_VaR\_Scenario\*.csv** (as specified by pl.var.scenario.file-pattern). This file is loaded using the **VaRPLScenarios** topic.

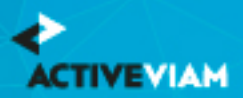

### CHAPTER 13. P&L ATTRIBUTION TESTS AND BACKTESTING FILE FORMATS

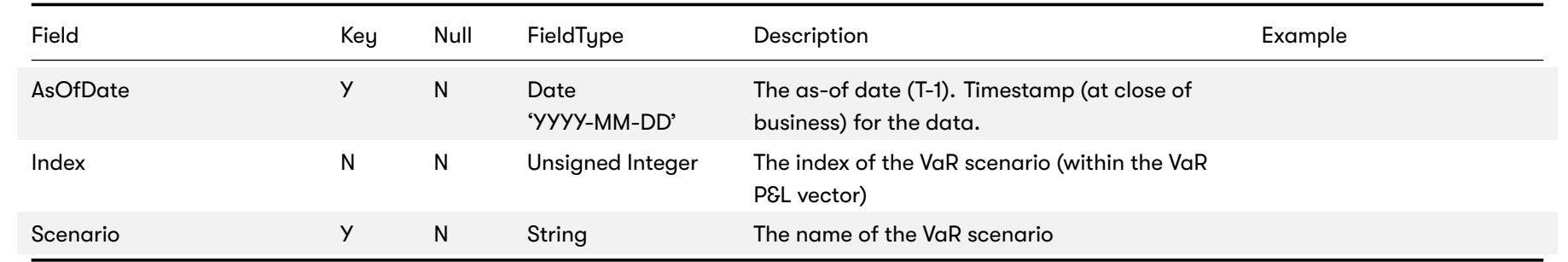

## **13.3 PL VaR Vector**

This file contains the trade-level P&L values used to calculate the VaR for backtesting.

This PL VaR Vector file type is identified using the pattern: **\*\*/PL\_VaR\_Vector\*.csv** (as specified by pl.var.vector.file-pattern). This file is loaded using the **IMAVaRPL** topic.

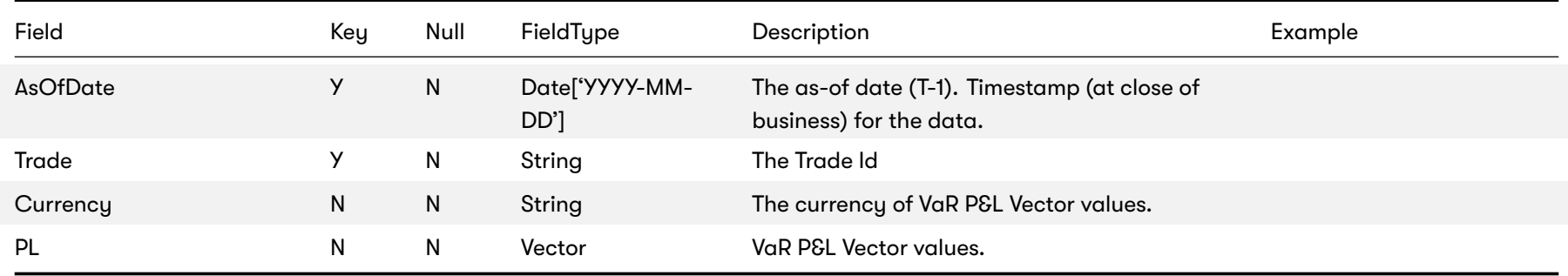

2020 ActiveViam ALL RIGHTS RESERVED. This material is the CONFIDENTIAL and PROPRIETARY property of ActiveViam. Any unauthorized use, reproduction or transfer of this material is strictly prohibited 79